# SPOT PARKING API Open Data Zone Groups

Version 1.4 – Document Version 1.05 02 October 2020

Spot Parking Pty Ltd - www.spotparking.com.au

© 2020 Spot Parking Pty Ltd. All rights reserved.

#### **Trademarks**

All trademarks or registered trademarks are the property of their respective owners.

#### **Disclaimer**

The information provided in this document is provided "as is" without warranty of any kind. Spot Parking Pty Ltd disclaims all warranties, either express or implied, including the warranties of merchantability and fitness for a particular purpose. In no event shall Spot Parking Pty Ltd be liable for any damages whatsoever including direct, indirect, incidental, consequential, loss of business profits or special damages, even if Spot Parking Pty Ltd or its suppliers have been advised of the possibility of such damages.

#### **Document Lifetime**

Spot Parking Pty Ltd may occasionally update documentation between releases of the related software. Consequently, if this document was not provided recently, it may not contain the most up-to-date information. Please email developers@spotparking.com for the most current information.

#### **Where to get help**

Spot Parking support, product, and licensing information can be obtained as follows.

**Product information** — For general information regarding Spot Parking products, licensing, and service, go to the Spot Parking website at:

https://www.spotparking.com.au

**Technical support** — For technical support, please email opendatapi@spotparking.com.au.

#### **Your comments**

Your suggestions will help us continue to improve the accuracy, organization, and overall quality of the user publications. Please send your opinion of this document to:

opendataapi@spotparking.com.au

If you have issues, comments, or questions about specific information or procedures, please include the title and, if available, the revision, the page numbers, and any other details that will help us locate the subject that you are addressing.

## **Preface**

#### **Intended Audience**

This guide is part of the Spot Parking Open Data API specifications documentation set. It is intended for use by developers as a reference for integrating Spot Parking's parking zone information with existing capabilities.

Readers should be familiar with the following: RESTful APIs, Google Protocol Buffers

#### **Style Conventions**

The following style conventions are used in this document:

#### **Bold**

Names of commands, options, programs, processes, services, and utilities

Names of interface elements (such windows, dialog boxes, buttons, fields, and menus)

Interface elements the user selects, clicks, presses, or types

*Italic*

Publication titles referenced in text

Emphasis (for example a new term)

Variables

Courier

System output, such as an error message or script

URLs, complete paths, filenames, prompts, and syntax

*Courier italic*

Variables on command line

User input variables

- < > Angle brackets enclose parameter or variable values supplied by the user
- [ ] Square brackets enclose optional values
- | Vertical bar indicates alternate selections the bar means "or"
- { } Braces indicate content that you must specify (that is, x or y or z)

# **Table of Contents**

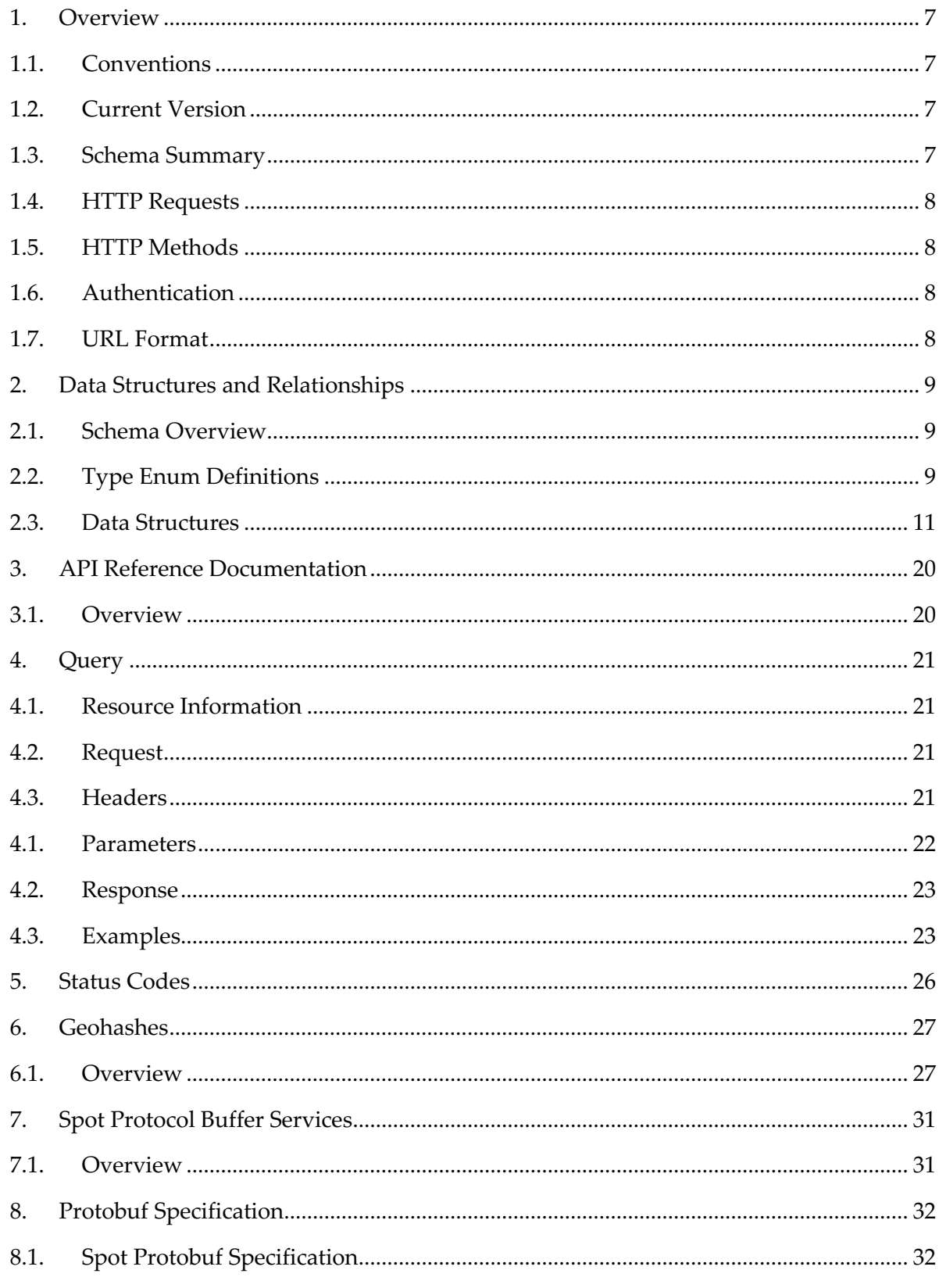

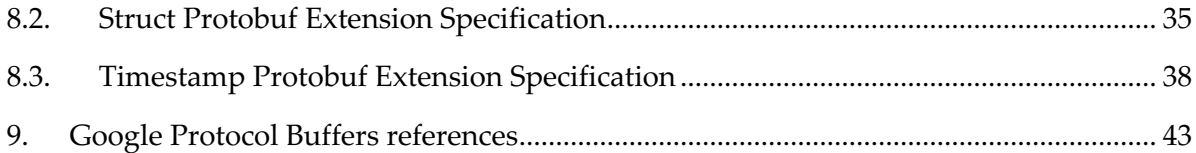

# Document History

Paper copies are valid only on the day they are printed. Contact Spot Parking if you are in any doubt about the accuracy of this document.

## Revision History

This document has been revised by:

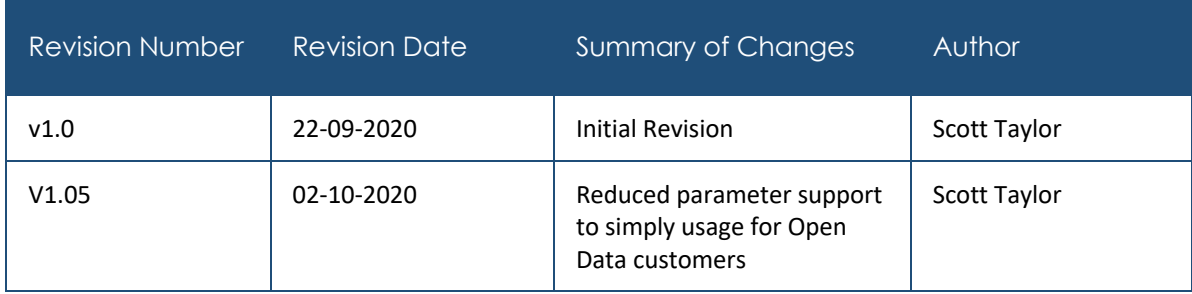

### Reference Documents

Please see the following documents for more information:

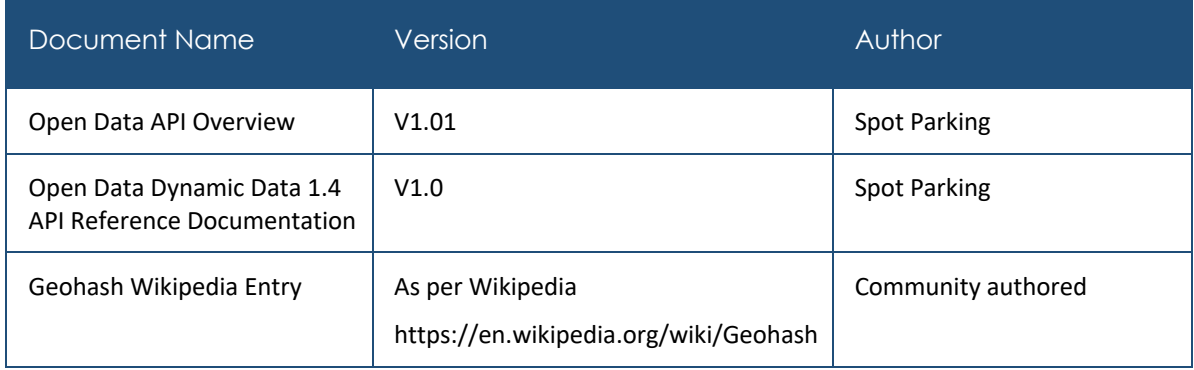

# 1. Overview

The Spot Parking platform gives you a group of APIs along with client libraries, languagespecific examples, and documentation to help you develop applications that integrate with Spot Parking.

The Zone Groups API provides capabilities to determine local parking rules and entitlements within specified location(s). It caters for a variety of different query types to suit typical use-cases. It has been designed with performance-first principles – meaning it has sacrificed some initial ease-of-use for optimal efficiency. In particular, the API uses **Google Protobuf** (protobuf) responses exclusively, and the reader should be familiar with some of the basic concepts of this technology before proceeding (some recommendation references are available at the back of this document).

Throughout the document, recommended approaches for how the API should be utilized are specified, and it is highly encouraged that these are adopted. In typical usage, the Zone Groups API generates a rich, relatively large dataset of information, and it is necessary to consider how this data is best consumed, especially on resource-constrained devices.

To use this API, you must be provided with an **API Token**. If you haven't been provided with an API Token, please contact opendataapi@spotparking.com.au for information on how to obtain one.

## 1.1. Conventions

We use the following conventions in this document:

- Responses are listed under 'Responses' for each method.
- Responses are in Google Protocol Buffers (protobuf) format.
- Request parameters are mandatory unless explicitly marked as Optional.

## 1.2. Current Version

The Zone Groups API will continue to evolve, and changes to this API are managed through a version management scheme. Versioning access is maintained explicitly via the URL path structure, and not within HTTP Request-Headers. Spot Parking will endeavor to maintaining previous versions of the API ongoing unless formal advanced notice is provided for its decommissioning.

### 1.3. Schema Summary

Due to the use of Google Protocol Buffers for responses, schemas are already formally documented within a .proto file. See section titled **Protobuf Specification** for a reproduction of this file.

A full explanation of the data components and their relationships can be found in the section titled **Data Structures and Relationships**.

All API access is over HTTPS using an authenticated token, and accessed from the https://data-collection-api.spotparking.com.au base URL path.

All data is sent in JSON format and received encoded in Google Protocol serialization format.

All GPS coordinates are provided using WGS 84 coordinate system projections.

#### 1.4. HTTP Requests

API requests must be written as HTTPS requests, and include the following components:

- **HTTP Method**: Only POST is supported in Zone Query API requests
- **URL**: As specified in specific API specification (case is important)
- **HTTP Headers**: Authentication and encoding headers are expected.
- **Request Body**: As specified in specific API specification (case is important)

#### 1.5. HTTP Methods

The Zone Query API supports POST method only. This is due to the need to provide query parameters in JSON object notation within the HTTP Request Body. Utilizing POST method ensures compatibility with any third-party client HTTP libraries.

### 1.6. Authentication

Authentication is achieved via the use of a Token, provided to you by Spot Parking. The Token must be passed for all API requests within the HTTP Headers. Invalid or missing tokens will result in a HTTP Status Code 401 Unauthorised response.

## 1.7. URL Format

Describe the format of the URL.

#### The API URL uses the following format:

<protocol>://<host>:<port>/1.4/<MethodName>

#### Example:

POST https://data-collection-api.spotparking.com.au/1.4/query/zoneGroups

# 2. Data Structures and Relationships

## 2.1. Schema Overview

A relationship diagram of the Zone Query API response output is as below. A full explanation of each component is contained in the section titled **Data Structures**.

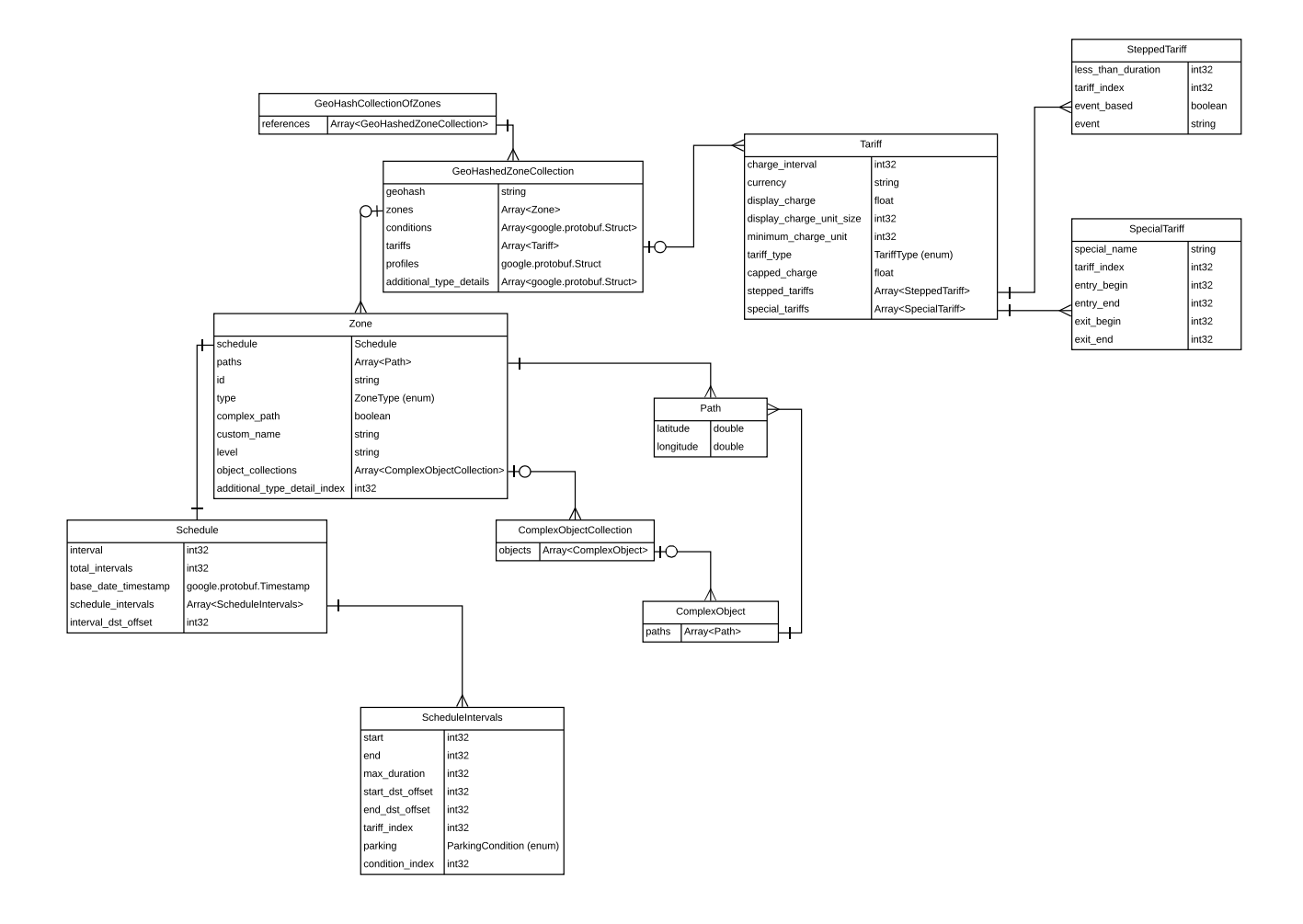

## 2.2. Type Enum Definitions

The following section describes the type enum definitions used within the Zone Query API response schema.

#### 2.2.1. Parking Condition

The parking condition describes the parking permission status for an individual parking zone based upon the supplied API request parameters. The same parking zone may have a different parking condition depending on the userProfile parameter provided within the request. For example, if the user specifies access to a disabled permit, then a disabled

space may have a different parking condition compared to a user who does not. The parking condition type does not specify the actual signage classification.

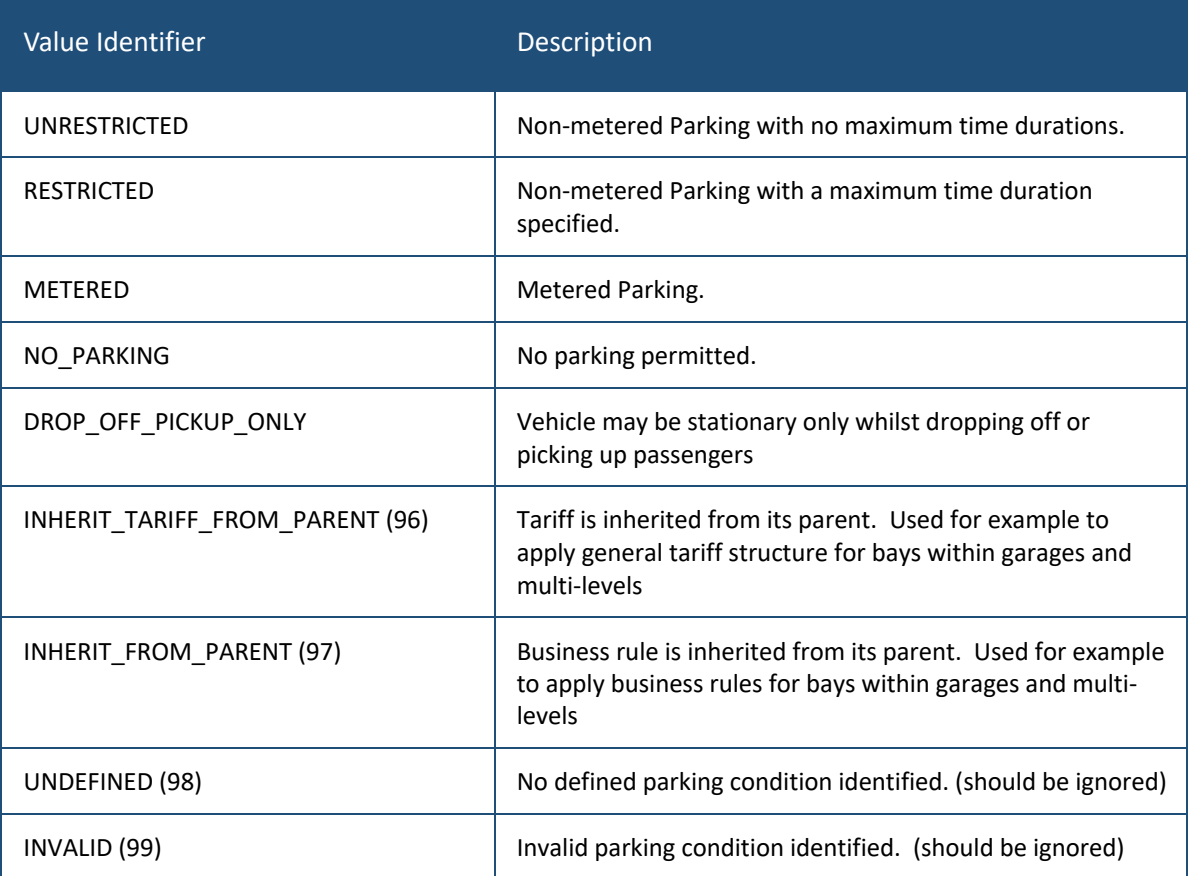

#### 2.2.2. Zone Type

The zone type describes the nature of an individual zone reference. It has relevance for both client visualization and calculations.

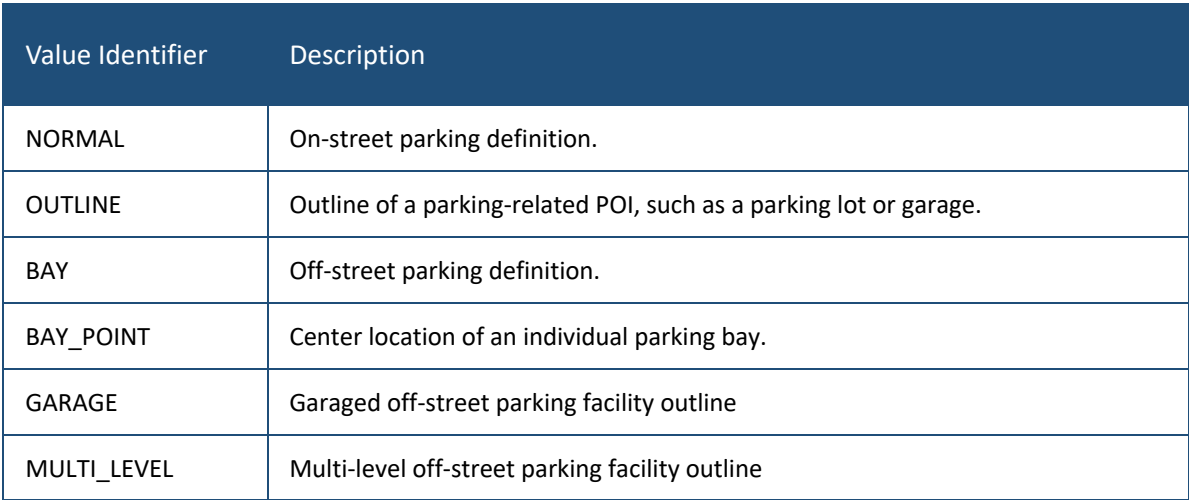

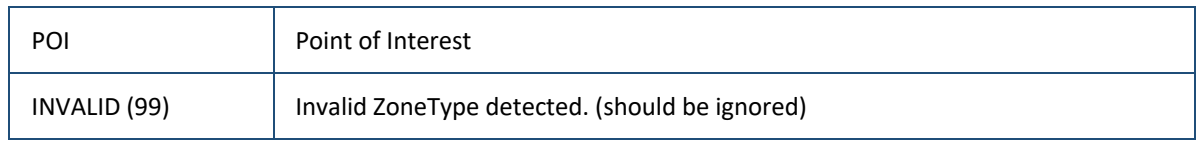

#### 2.2.3. Tariff Type

The tariff type describes how tariff values should be calculated to determine any meterage.

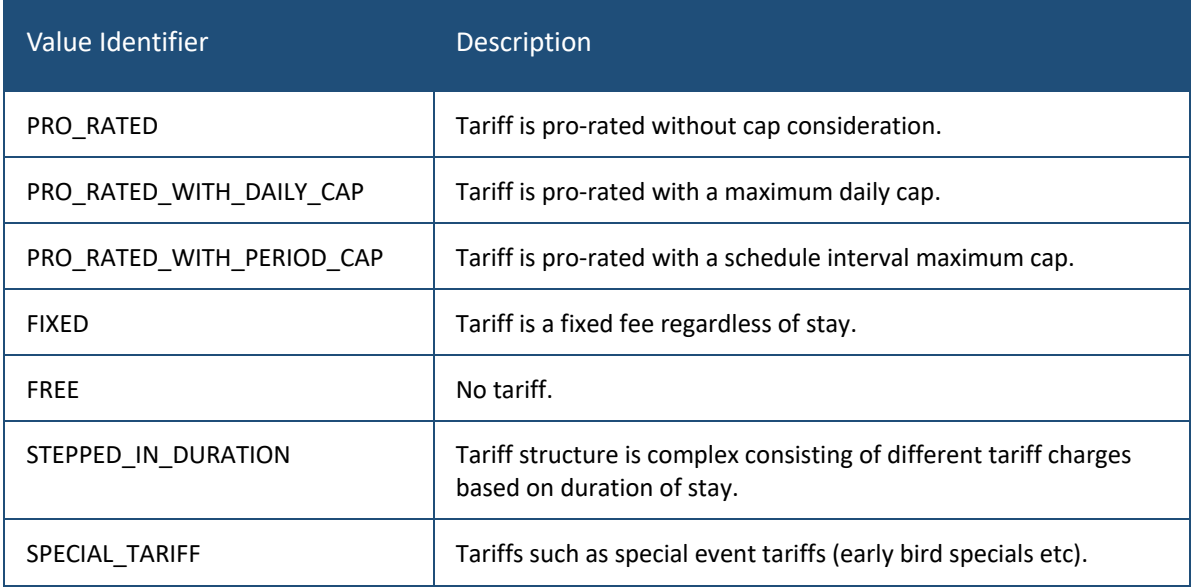

#### 2.3. Data Structures

The following section describes the individual data structures used within the Zone Groups API response.

#### 2.3.1. GeoHashCollectionOf7ones

The **GeoHashCollectionOfZones** is the master (root) container for all Zone Groups API responses. It contains a singular field containing a list of **GeoHashedZoneCollection** instances.

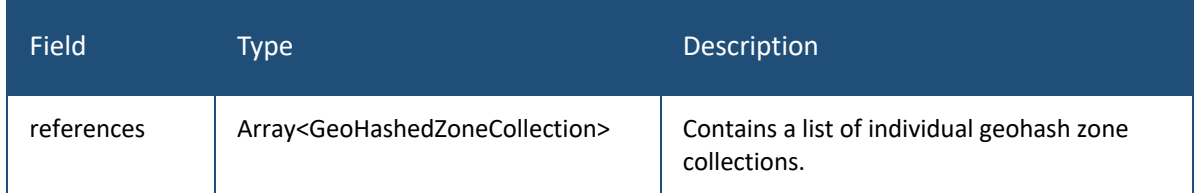

#### 2.3.2. GeoHashedZoneCollection

A **GeoHashedZoneCollection** contains all of the parking zone information for a particular geohash reference. It is best considered like as a miniature database, containing a list of

zones with associated lookup references to common conditions and tariffs. It also includes profile information that self-describes the various user profile information that may affect the data output for this particular geohash collection in subsequent requests.

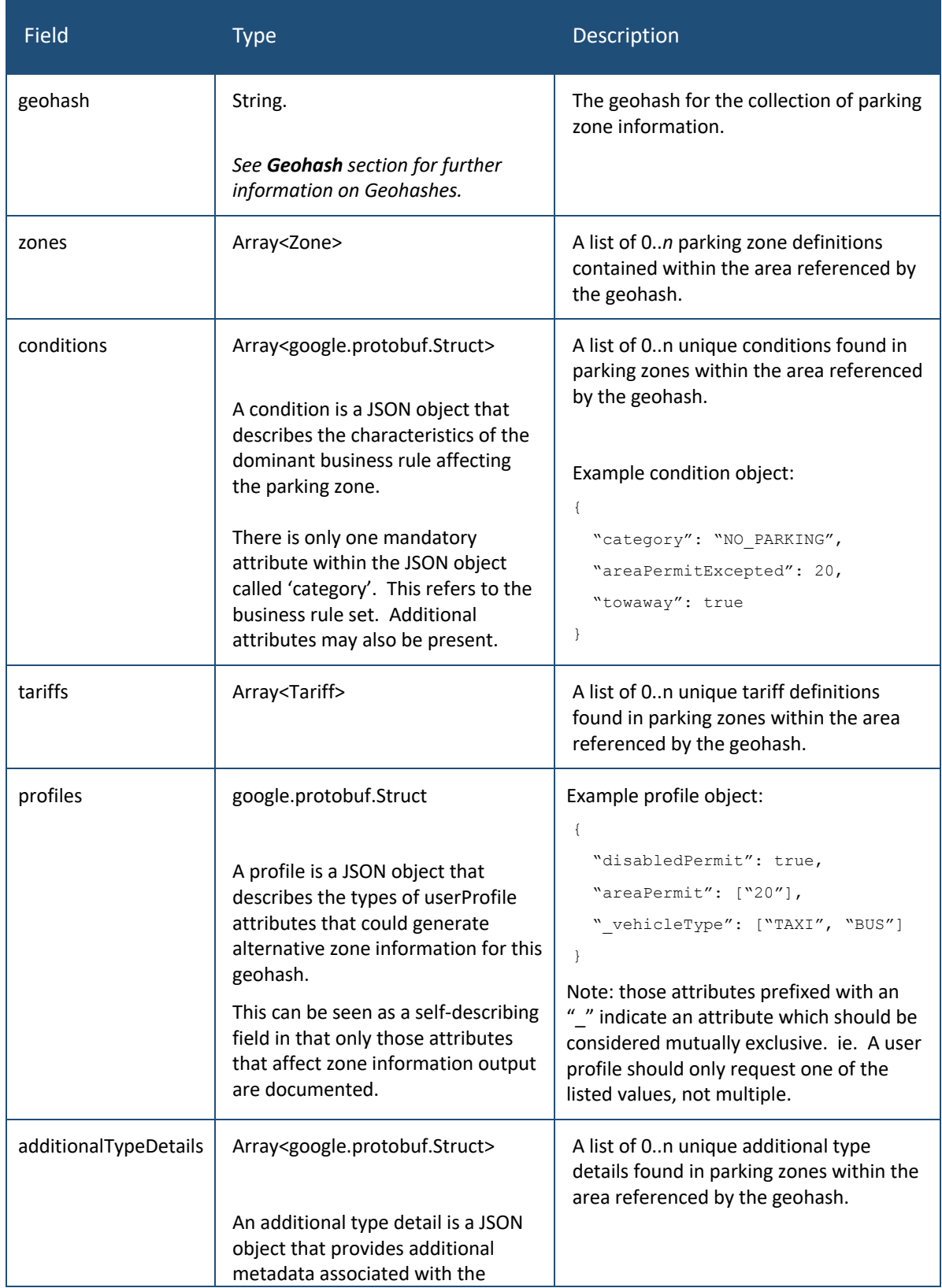

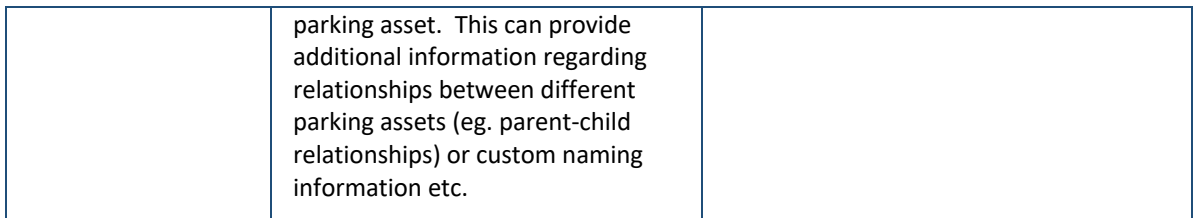

#### **Geohash References Only Designations**

For some zone types (**outlines**)*,* the API may return 2 GeohashedZoneCollection instances for the same geohash reference. In this case, the second geohash reference key is structured in the form <qeohash> referenceOnly. Because zone outlines could extend across multiple geohash areas, if a part of an outline is contained within the geohash area it is provided as a reference only. Geohash reference only designations are useful only for visualization needs (where an outline may be slightly visible within the current map bounds but should still be displayed).

#### 2.3.3. Zone

A **Zone** contains all the information necessary to determine the specifics of an individual parking zone, including its geometry. A zone has various types, the most common being on-street parking (normal), parking POIs (outlines) or off-street parking bays (bays).

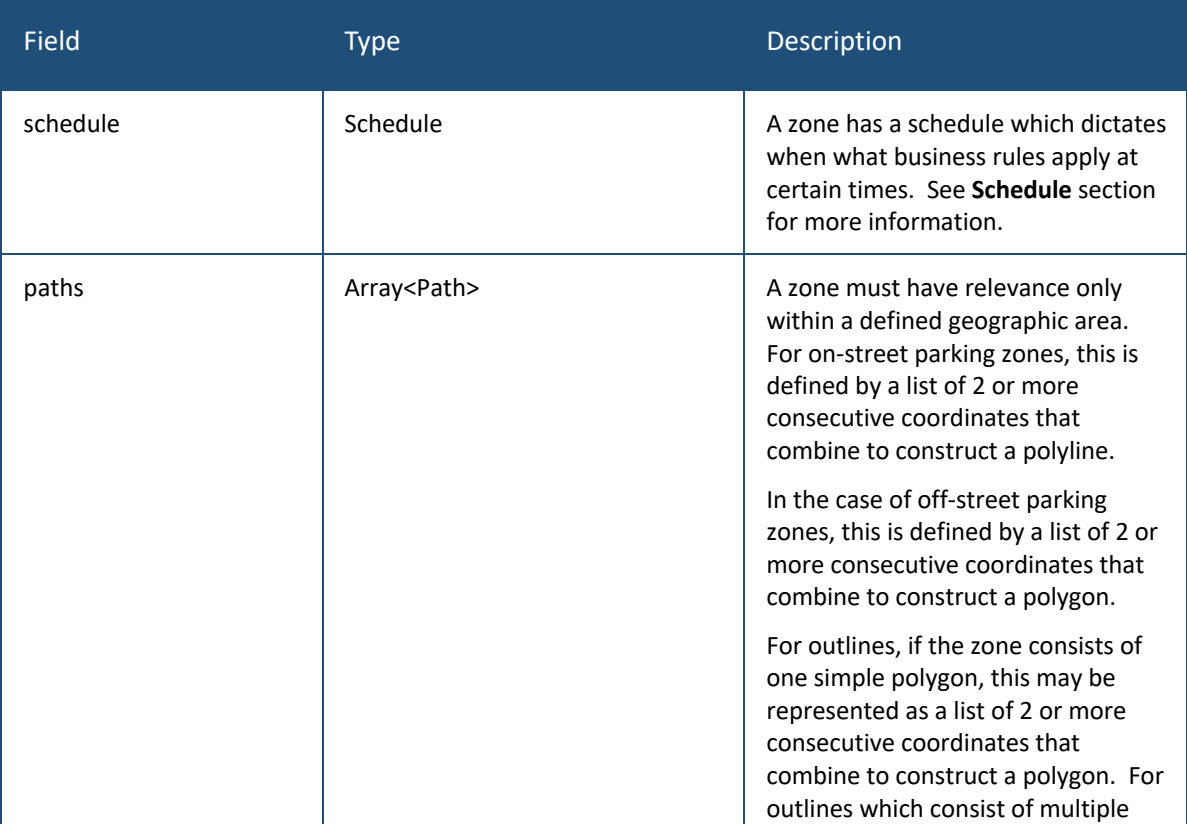

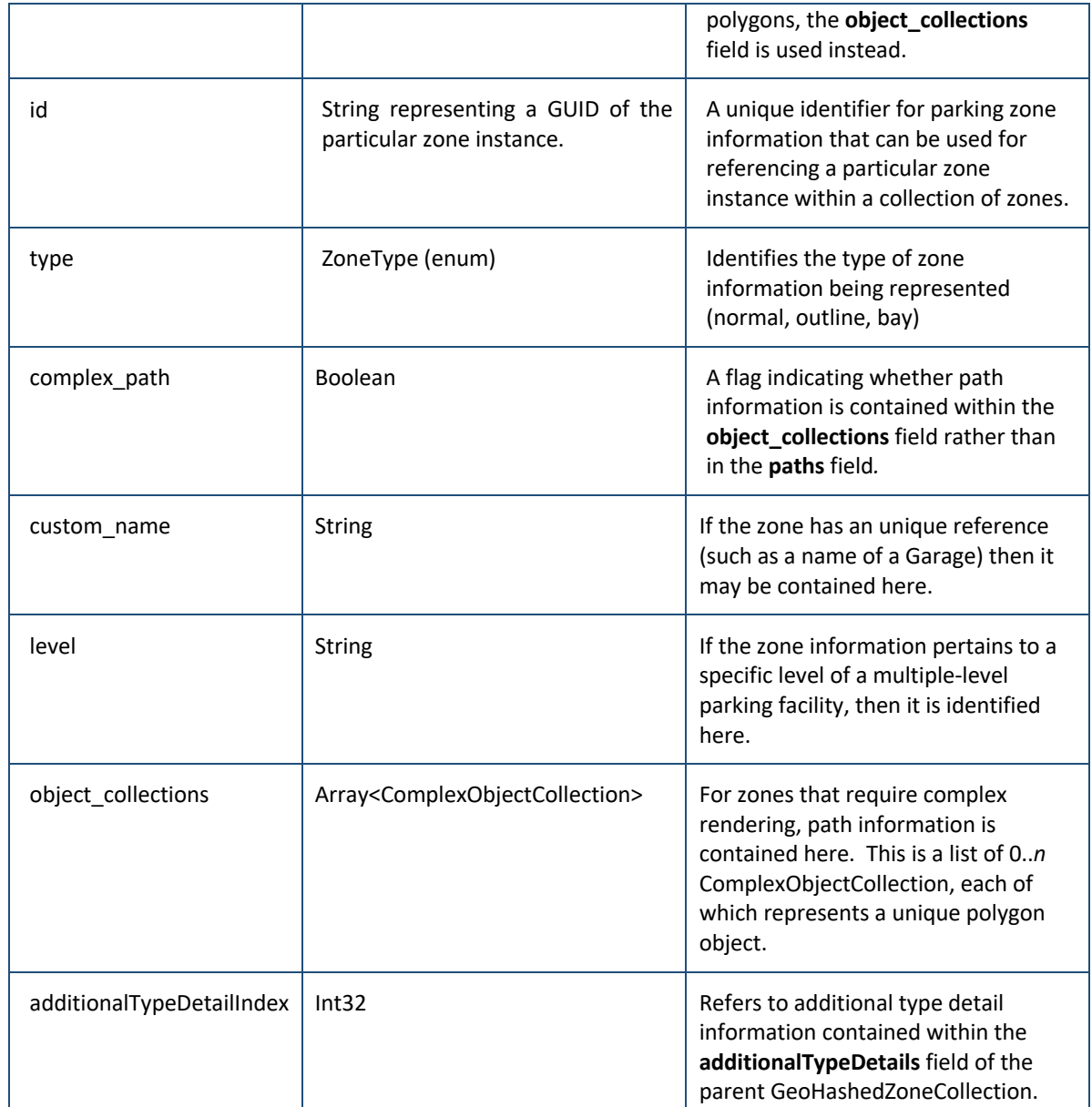

#### 2.3.4. Schedule

A **Schedule** represents what business rules apply when within a parking zone. Although the Spot Parking platform handles multiple schedules per parking zone (to accommodate different user profile parameters), only one is returned per zone within a Zone Query API response.

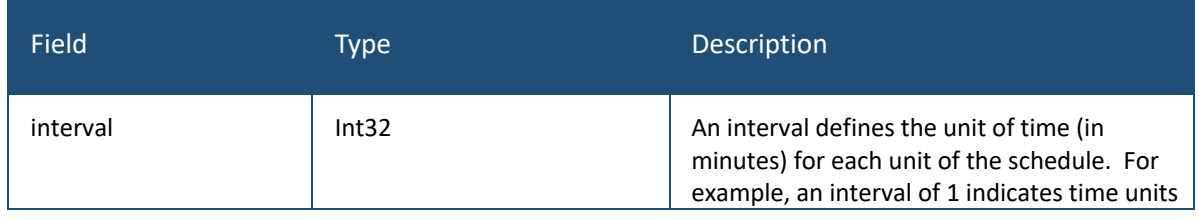

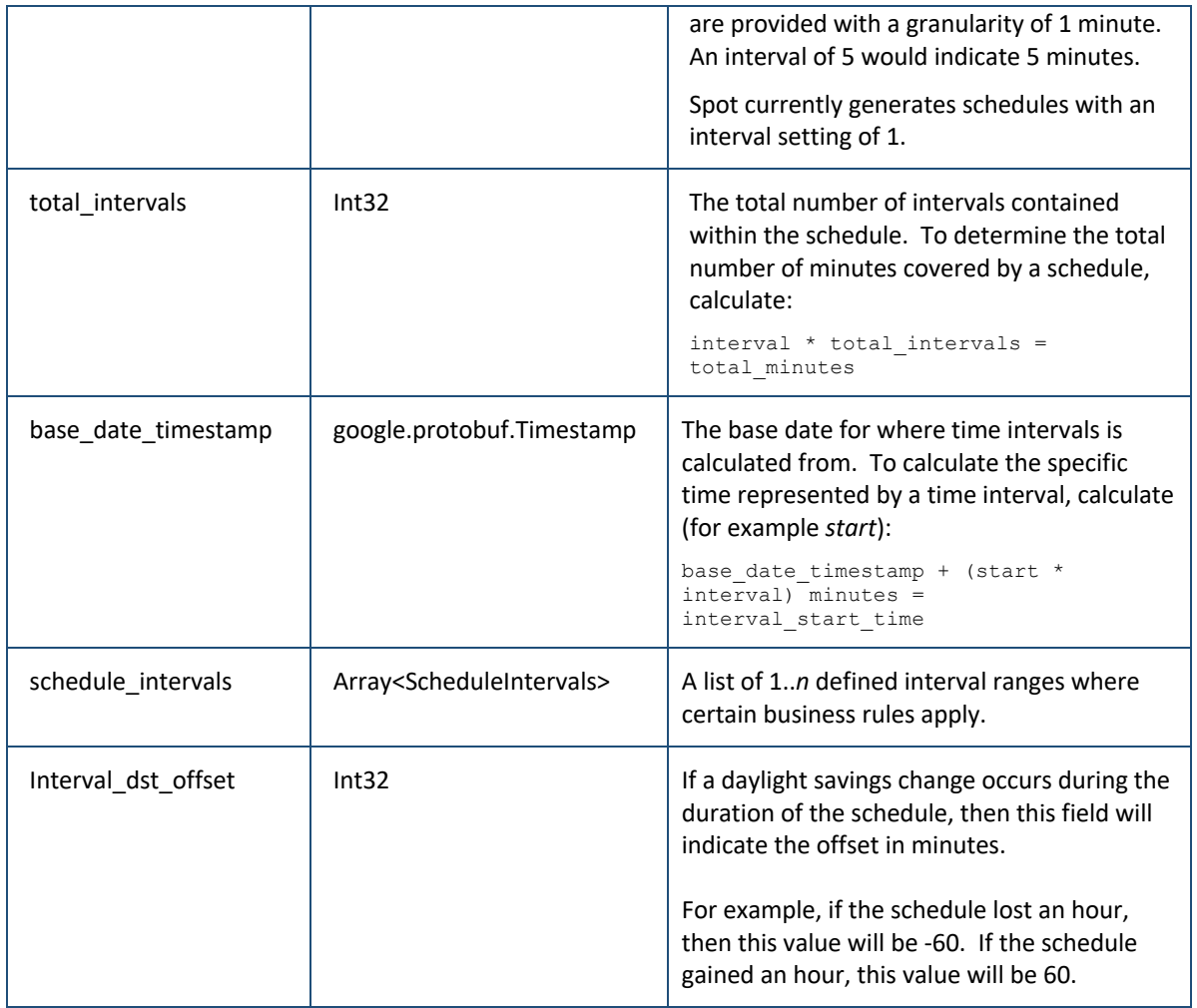

#### 2.3.5. Schedule Intervals

A **Schedule Intervals** instance contains information regarding a specific business rule setting for a defined time period (represented as a range of intervals).

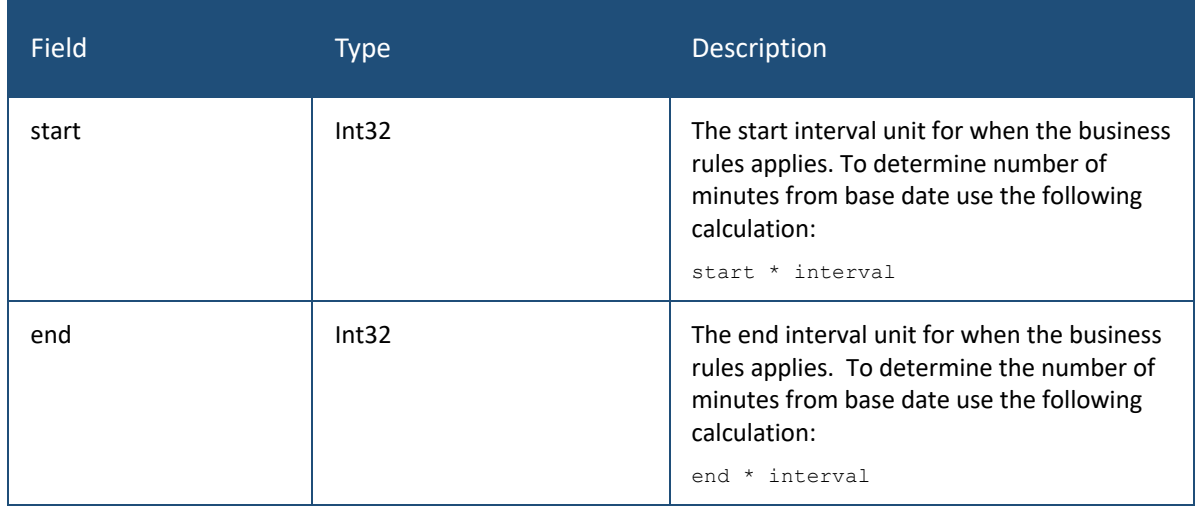

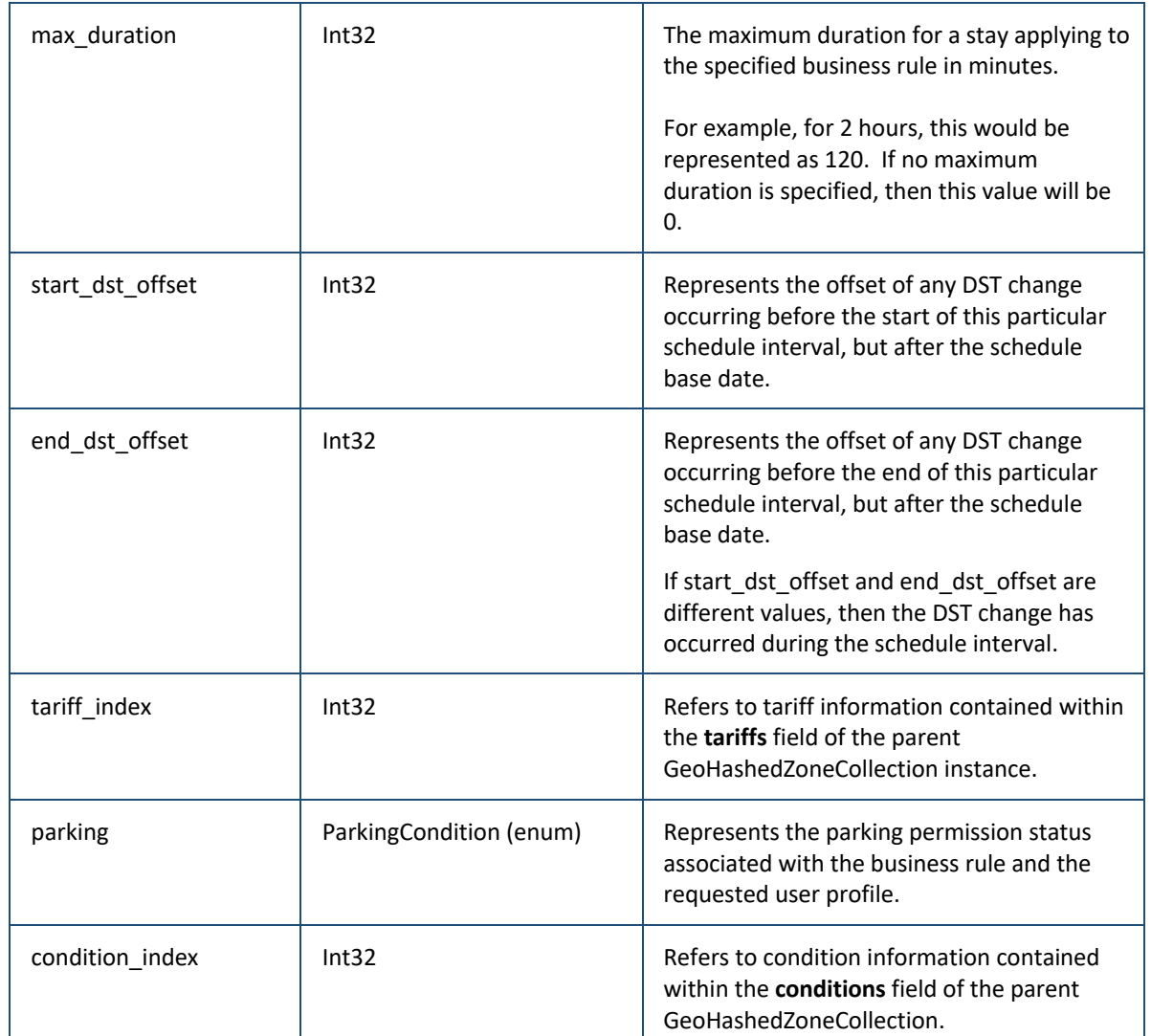

To determine the ScheduleIntervals instance associated with a date and time of enquiry:

1) Determine the enquiry interval value

Enquiry interval = Math.Floor((Minutes between Enquiry Timestamp and Base Date Timestamp) / Schedule.interval)

2) Search for ScheduleIntervals instance

If (Enquiry interval >= ScheduleIntervals.start) && (Enquiry interval < ScheduleIntervals.end)

#### 2.3.6. Path

The **Path** represents an atomic latitude and longitude coordinate. It is used in multiple consecutive pairs to identify geographical areas where parking zone information applies.

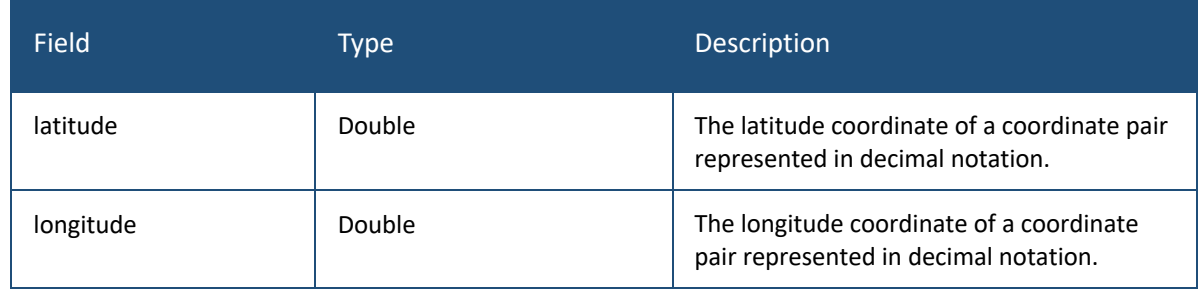

#### 2.3.7. Complex Object Collection

A **Complex Object Collection** instances represents a complex polygon object with one or more polygon paths. This is useful for zone outlines types which have inner holes within their main polygon.

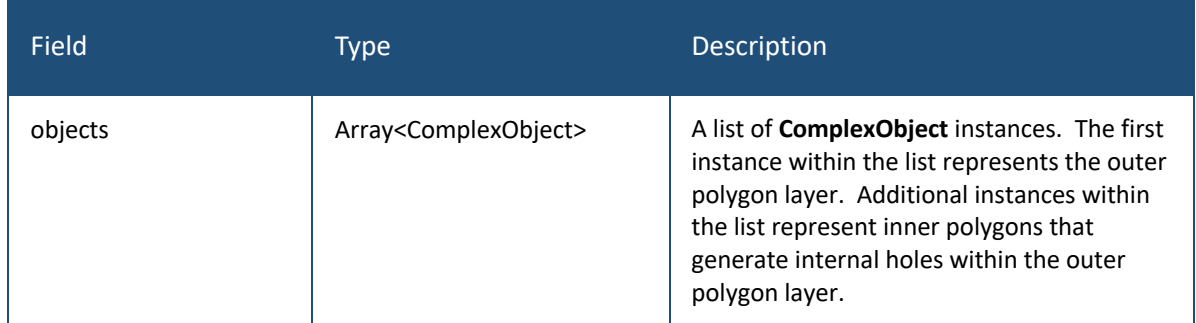

#### 2.3.8. Complex Object

A **Complex Object** represents a list of coordinates that together represent a polygon object.

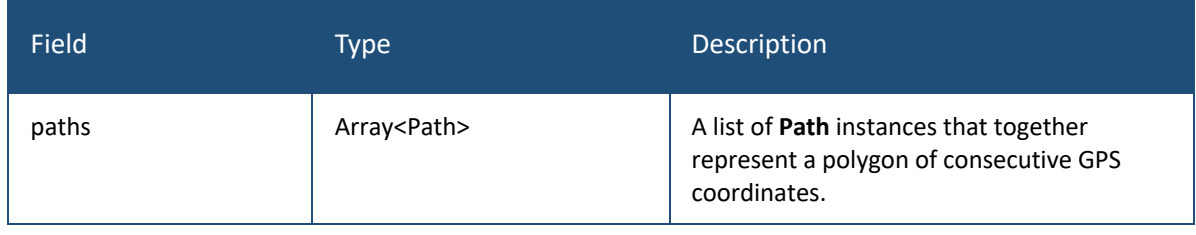

#### 2.3.9. Tariff

A **Tariff** instance represents rating information in relation to meterage.

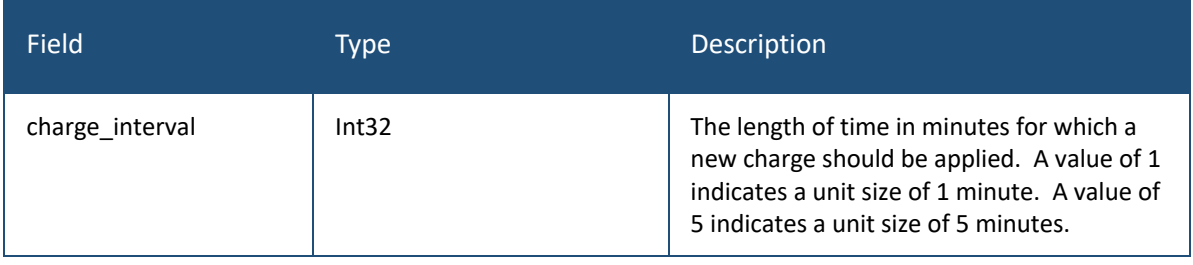

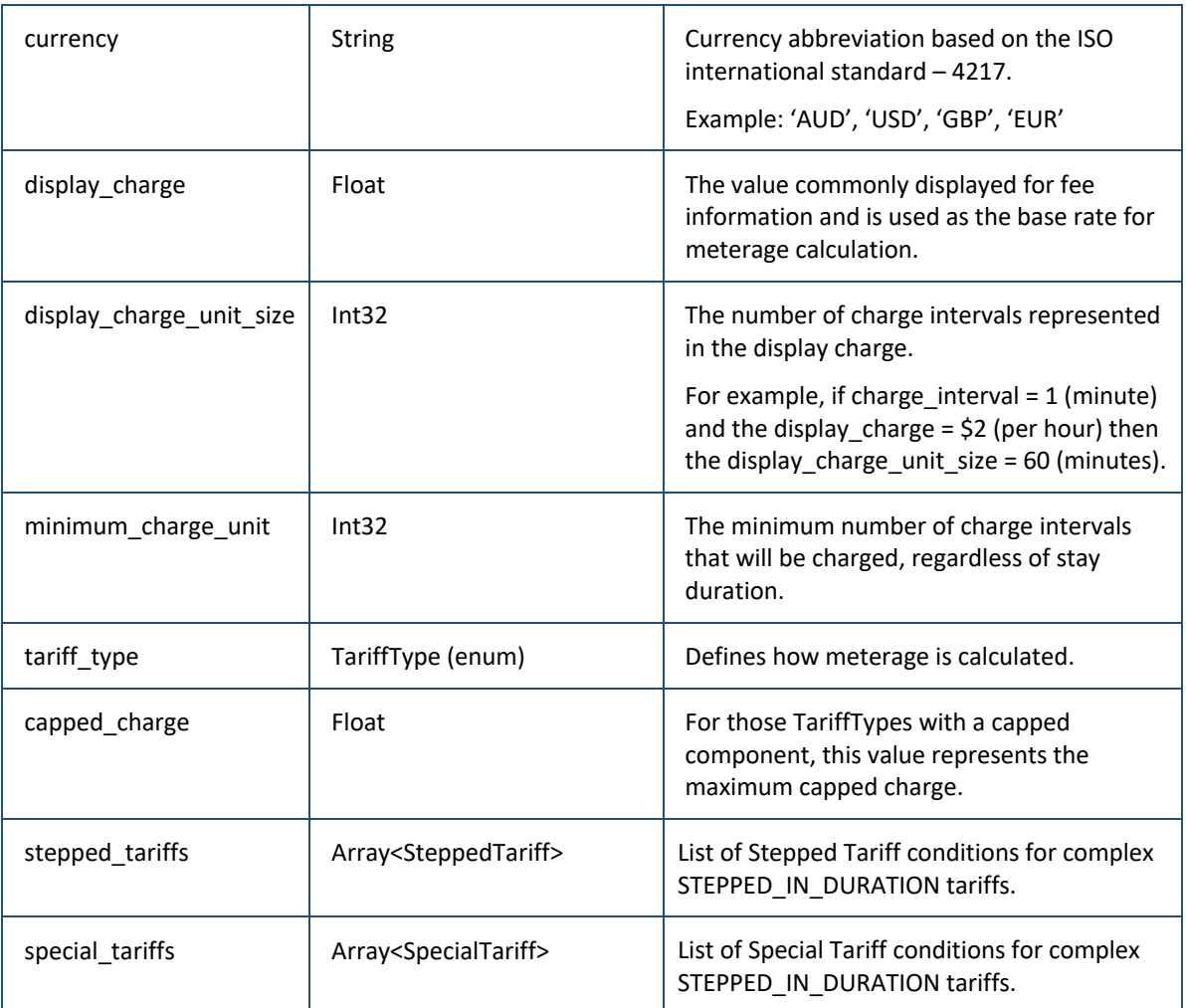

For example, for an area with \$4.50 per hour charged pro-rata by minute, the display\_charge would be 4.5, display\_charge\_unit\_size would be 60, and charge\_interval would be 1.

#### 2.3.10. Stepped Tariff Object

A **Stepped Tariff Object** represents a stepped tariff condition that makes up a complex STEPPED\_IN\_DURATION tariff

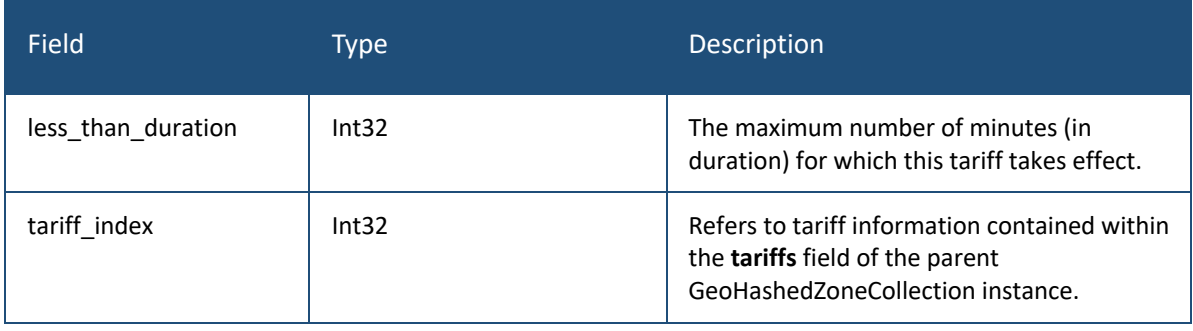

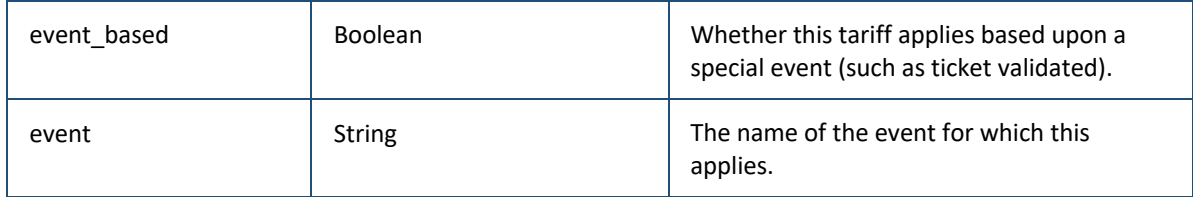

#### 2.3.1. Special Tariff Object

A **Special Tariff Object** represents a special tariff condition that makes up part of a complex STEPPED\_IN\_DURATION tariff. An example would be an early bird special. Special Tariffs may apply only if special conditions are met – eg. entry between a time range and exit between a time range.

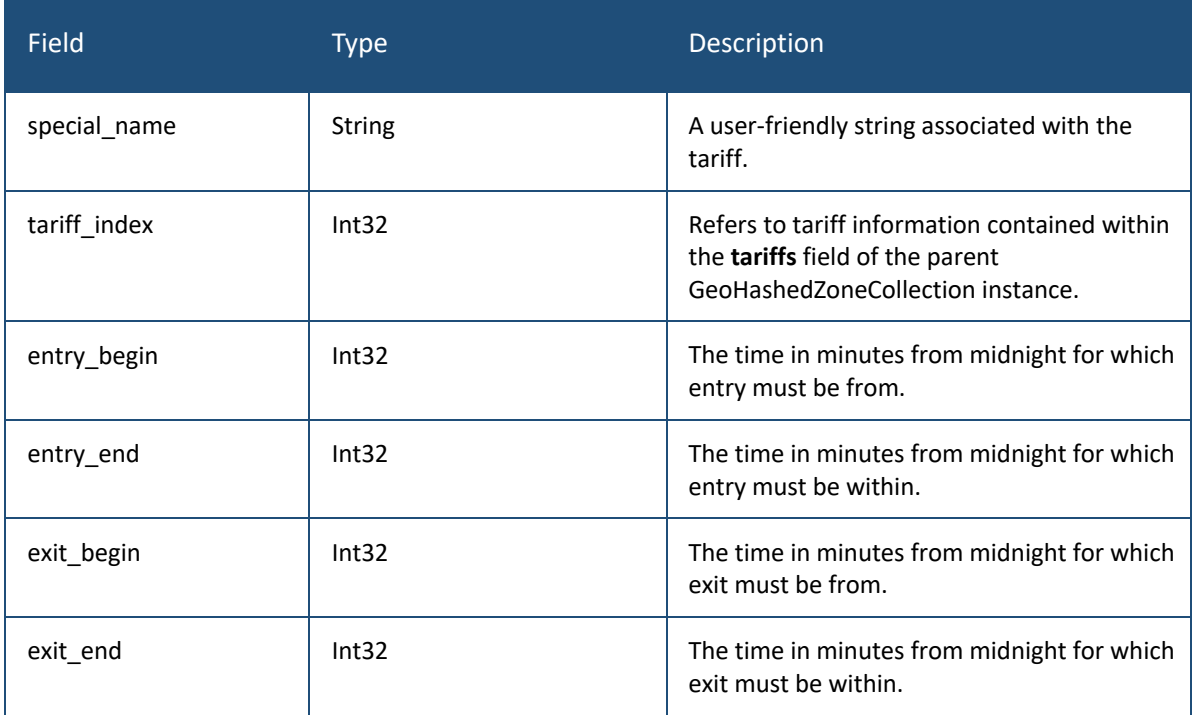

# 3. API Reference Documentation

#### 3.1. Overview

The Zone Groups API is a singular API resource that serves multiple purposes. Its flexibility is contained within its request payload, which is designed to support a multitude of complex queries.

Note that the term method and resource (and object) tend to be used interchangeable in API documentation.

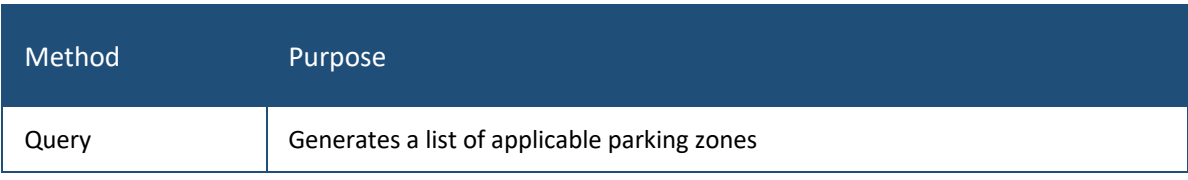

## 4. Query

Given a set of query parameters, returns detailed information about parking zones that meet the requested criteria.

## 4.1. Resource Information

The Zone Groups API Query resource information is as follows:

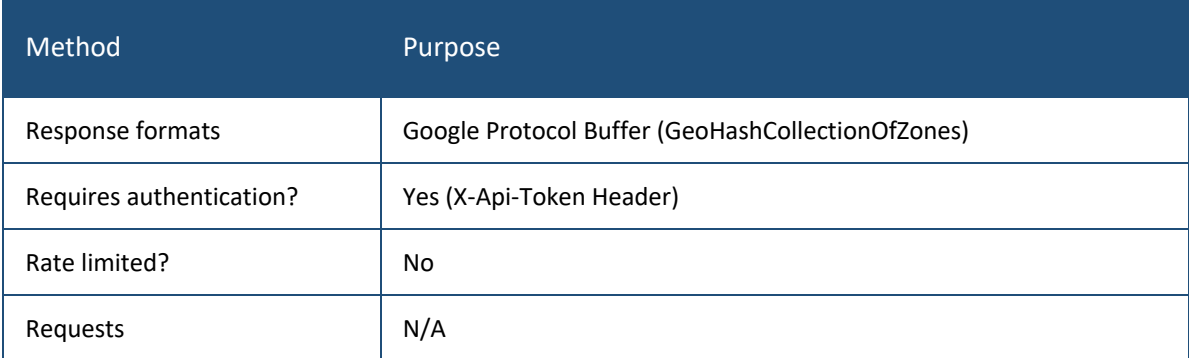

#### 4.2. Request

The Zone Groups API Query resource request information is as follows:

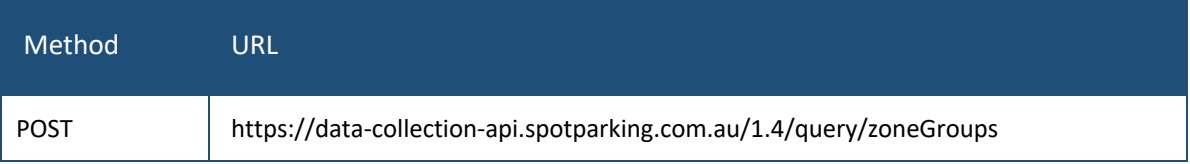

Note: Please take consideration of case in all API calls.

#### 4.3. Headers

The Zone Groups API Query resource requires the following HTTP Header information to be passed within the request in order to function:

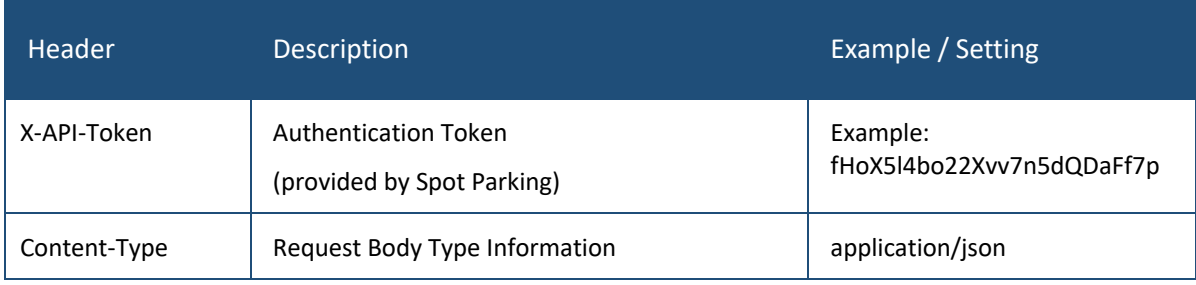

#### 4.1. Parameters

The Zone Groups API Query resource expects all parameters to be passed within a JSON object structure passed via the Request Body. The following parameters are acceptable or expected:

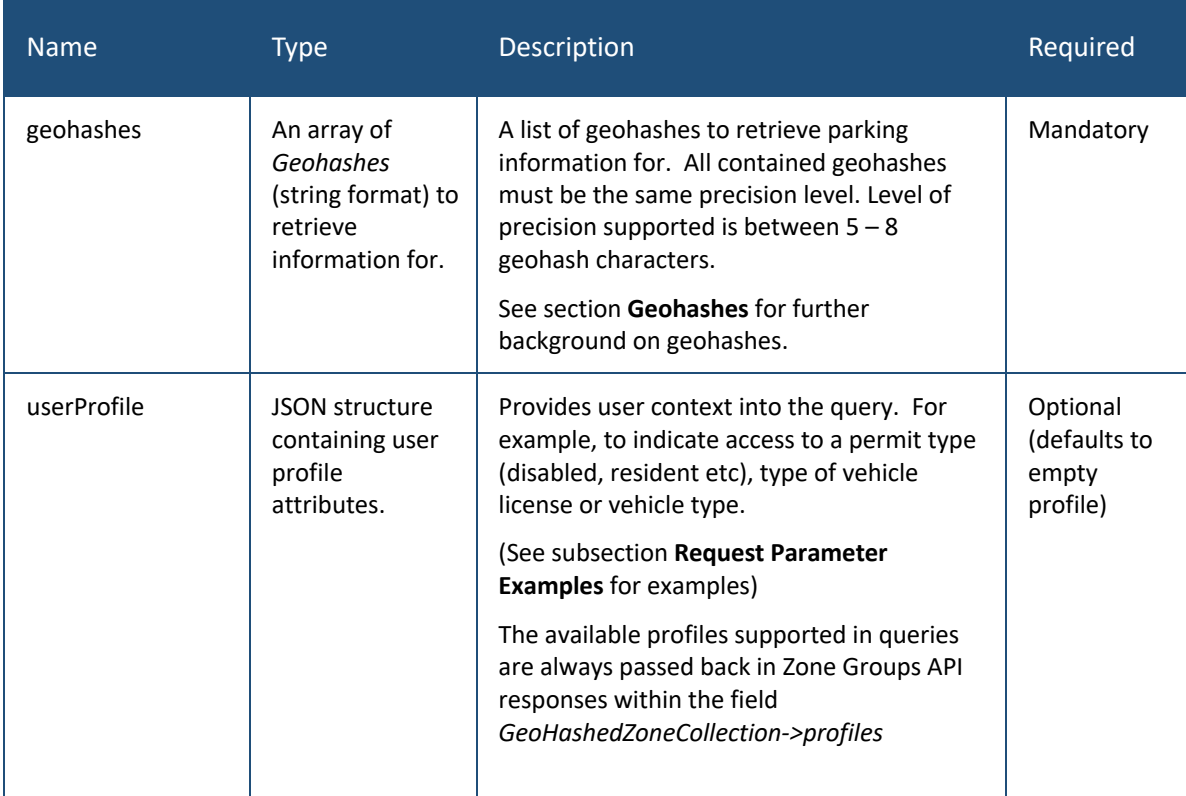

#### 4.1.1. Request Parameter Examples

The following examples demonstrates how parameters can be provided to perform certain types of queries.

```
{
  "geohashes": ["r3gx27","r3gx26","r3gx23","r3gx2e","r3gx2d","r3gx29"],
}
```
The most typical usage. Retrieves **all parking zone** information within the areas defined by the group of specified geohashes.

*By default, using geohashes with 6-character will provide the fastest system response as they are automatically pre-cached upon system generation.* 

```
{
  "geohashes": ["r3gx27","r3gx26","r3gx23","r3gx2e","r3gx2d","r3gx29"],
  "userProfile":{},
```
}

Retrieves all parking zone information within the areas defined by the group of specified geohashes. Note: the userProfile being passed is an empty object – this is equivalent to not providing a userProfile parameter.

```
{
  "geohashes": ["r3gx27"],
  "userProfile":{
     "disabledPermit": true
  }
}
```
Retrieves all parking zone information within the area defined by the specified geohash. Note: the userProfile being passed has a parameter **disabledPermit** which is set to true. The entitlements of holders with disabled parking permits will be provided within the response. Available user profile parameters for that area are always provided back in every zoneGroup query response.

#### 4.2. Response

The Zone Group API Query provides a response in Google Protocol Buffers format, according to the structure documented in the section **Data Structures and Relationships**. The API will provide the response with a Content-Type HTTP-Header value of application/octet-stream. Depending on the language this may be represented as a Buffer or an array of bytes. To deserialise the data into an usable form, use the provided client library **decode** function.

Please refer to the **Spot Protocol Buffer Services** for information about Spot Parking's own client libraries supporting the most popular languages.

The advantage of Google Protocol buffers is that the respective client libraries already fully understand the underlying data structures and their relationships, and the decoding function transforms the API responses into well-formed types, ready for use. They are also written natively, thus take full advantage of the processing capability.

### 4.3. Examples

Example use of Spot's Javascript / Node.js library, showing the fetching of parking zone information from the backend, and the deserialization of the data into usable objects, ready for use.

```
const fetch = require('fetch-retry');
import { spotparking } from "../server/protobuf/v1.4/javascript/spotparking_v1_4";
const geohashes = ["r3grgb", "r3grez"];
async function start() {
```

```
 try {
    let results = await retrieveScheduleInformation(geohashes);
     let geohashCollectionOfZones = spotparking.GeoHashCollectionOfZones.decode(results);
     geohashCollectionOfZones.references.forEach(collection => {
    });
    process.exit(0);
  catch (error) {
    console.error("An error has occurred: ", error);
    process.exit(1);
}
async function retrieveScheduleInformation(geohashes: string[]): Promise<Buffer> {
  return new Promise<Buffer> ( async (resolve, reject) => {
    try {
       if ((!isArray(geohashes)) || (isEmpty(geohashes)) {
         return reject("No geohashes provided");
       let path = "https://data-collection-api.spotparking.com.au/1.4/query/client/zoneGroups";
      let headers = \{ "Content-Type": "application/json",
         "X-Api-Token": "<Token-Provided>"
       };
       let parameters = { 
        geohashes,
        userProfile: {}
       };
      let results = await fetch(path, {
         method: 'POST',
         body: JSON.stringify(parameters),
         headers,
         retries: 10,
```
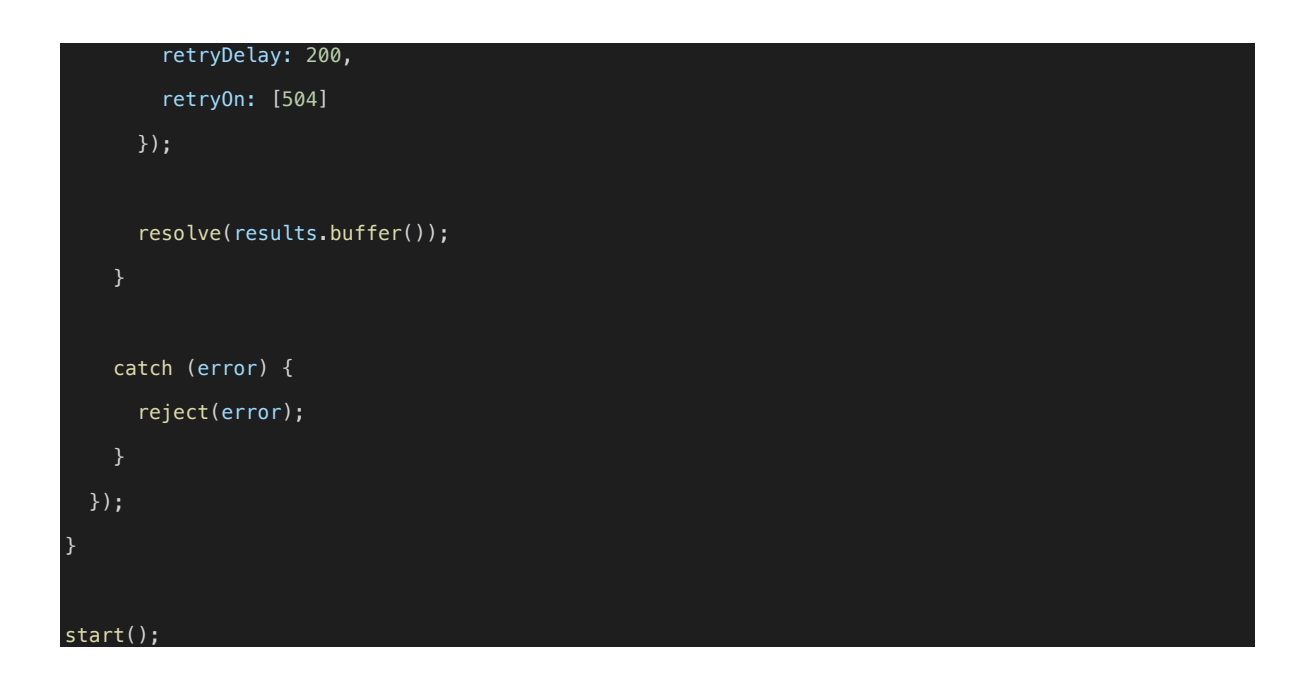

# 5. Status Codes

The API uses the following HTTP status codes. 2XX – Success; 4XX - Error in client; 5XX - Error in server.

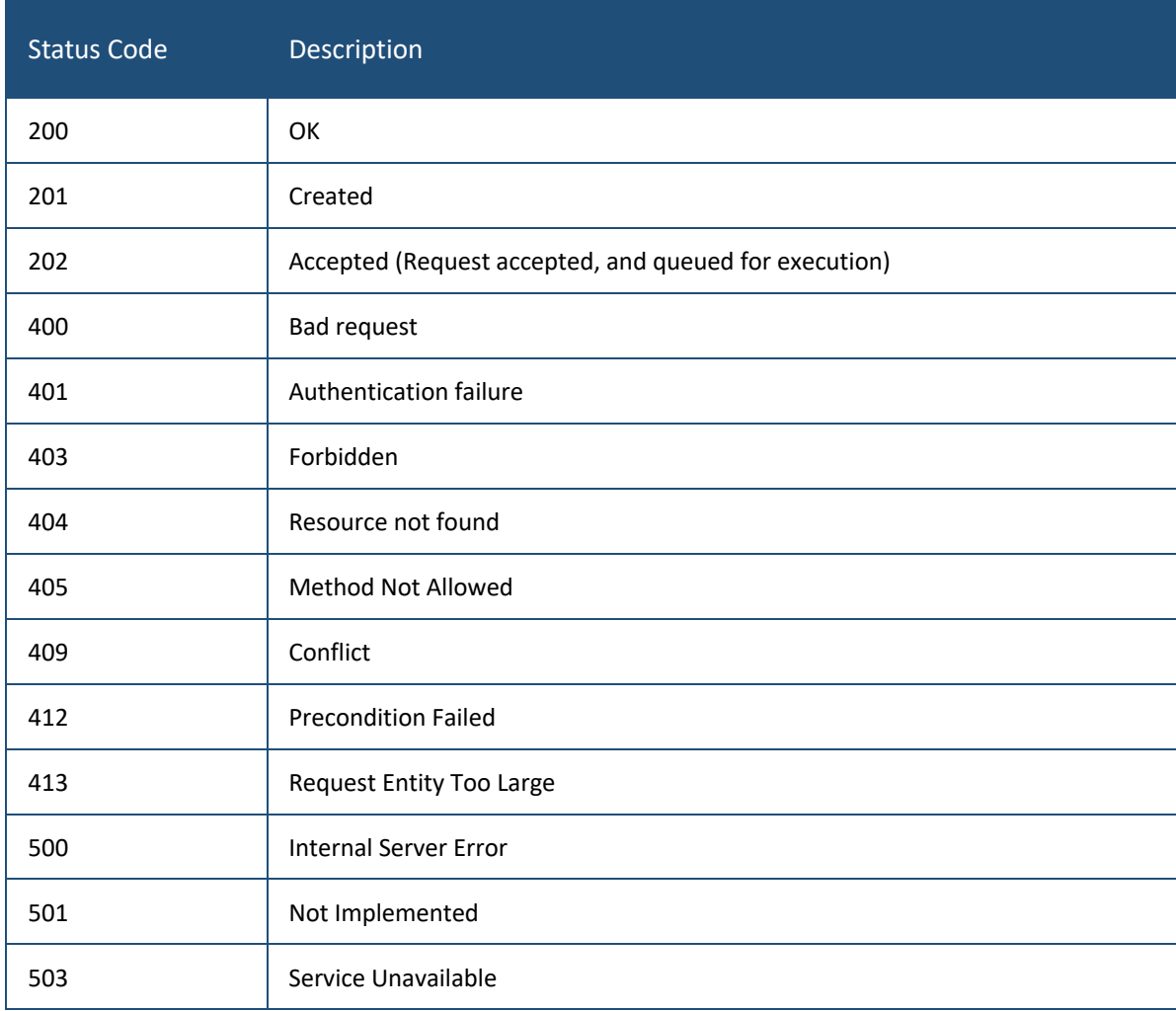

# 6. Geohashes

## 6.1. Overview

A geohash is a convenient way of expressing a location (anywhere in the world) using a short alphanumeric string, with greater precision obtained with longer strings. There are varying formats of geohashes available, some open-source and others proprietary. Spot's underlying infrastructure supports the use of an open-source implementation (see https://www.movable-type.co.uk/scripts/geohash.html) to remain independent from map provider-focused solutions.

The illustration below clearly shows how geohashes works. In this case, the geohash reference 'r' refers to an coordinate somewhere within the r bounding box. By adding an additional character '5' further narrows down the size of the reference bounding box (by a factor of 1/32). Every additional character (known as a precision) further divides by a factor of 1/32). Ultimately a geohash reference with a precision of 12 (12 characters) can refer to an area roughly  $\leq 3.72$ cm<sup>\*</sup> x 1.86cm anywhere on earth (<sup>\*</sup> due to the radial nature of the earth, this value decreases in size the closer the coordinate is to the pole regions).

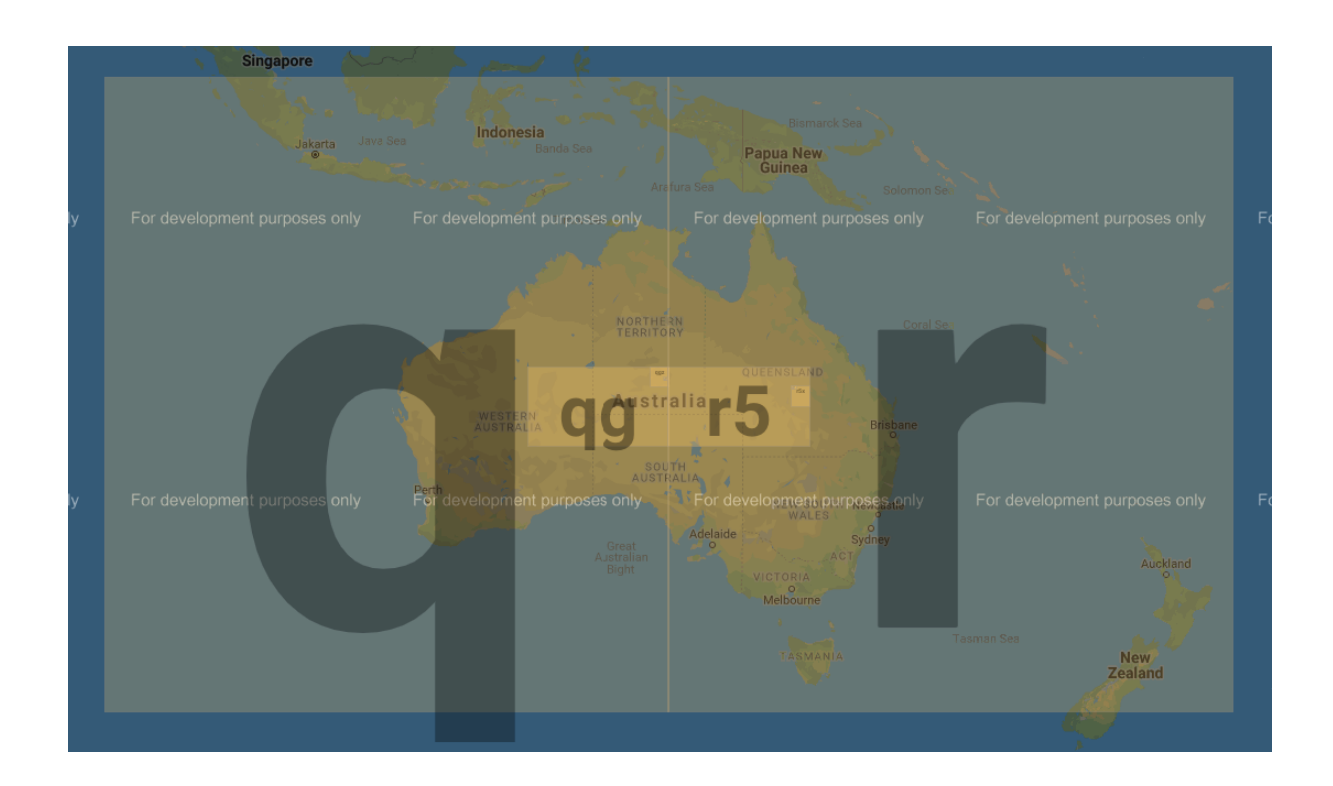

Zone group queries can handle requests for geohashes between 5 – 8 characters in precision. This provides for the ability to retrieve information in a tiled format which suits most use-cases for its use. Typically, for most general purposes such as for map

visualisation, providing geohashes with 6 character precisions are recommended. The relative size of the supported precisions are as follows:

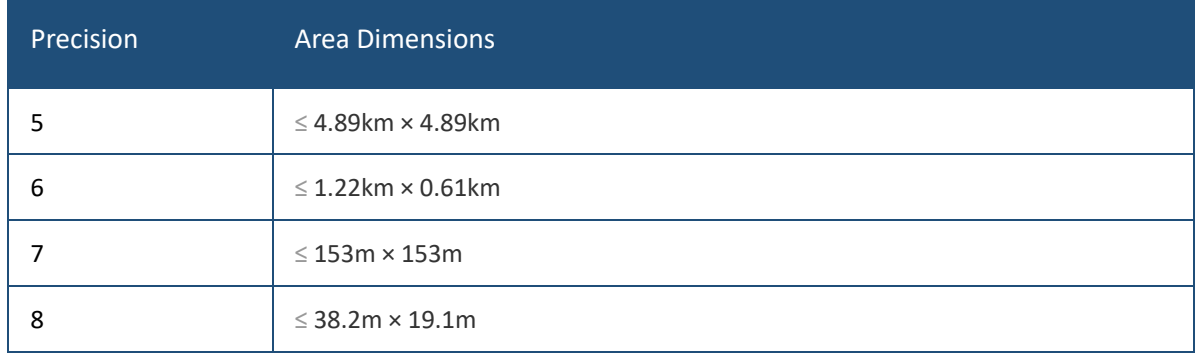

The following illustration shows the area size of queries possible with 5, 6 and 7 (small box within *r3gx2d* box) character precision. Remember also that zoneGroup queries support the retrieval of information for multiple geohashes within the same request.

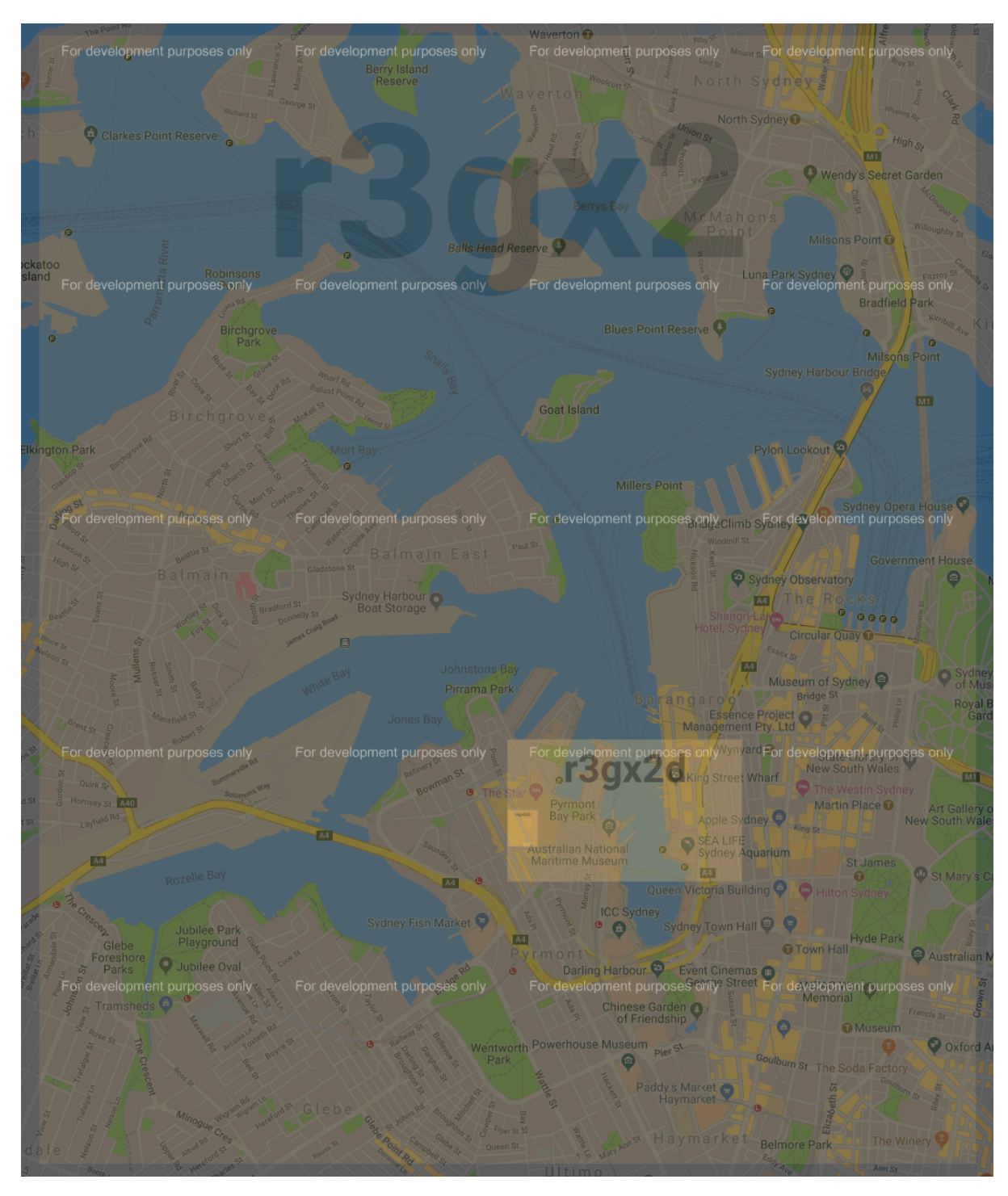

Because geohashes group all information within the same area together, they make excellent tile-based references, as well as convenient hashable keys for implementing caching. The structure of the zoneGroup API response is designed specifically with this in mind.

To generate geohashes from standard latitude-longitude coordinates, there are a multitude of open-sourced libraries available in various languages – some of which are listed below:

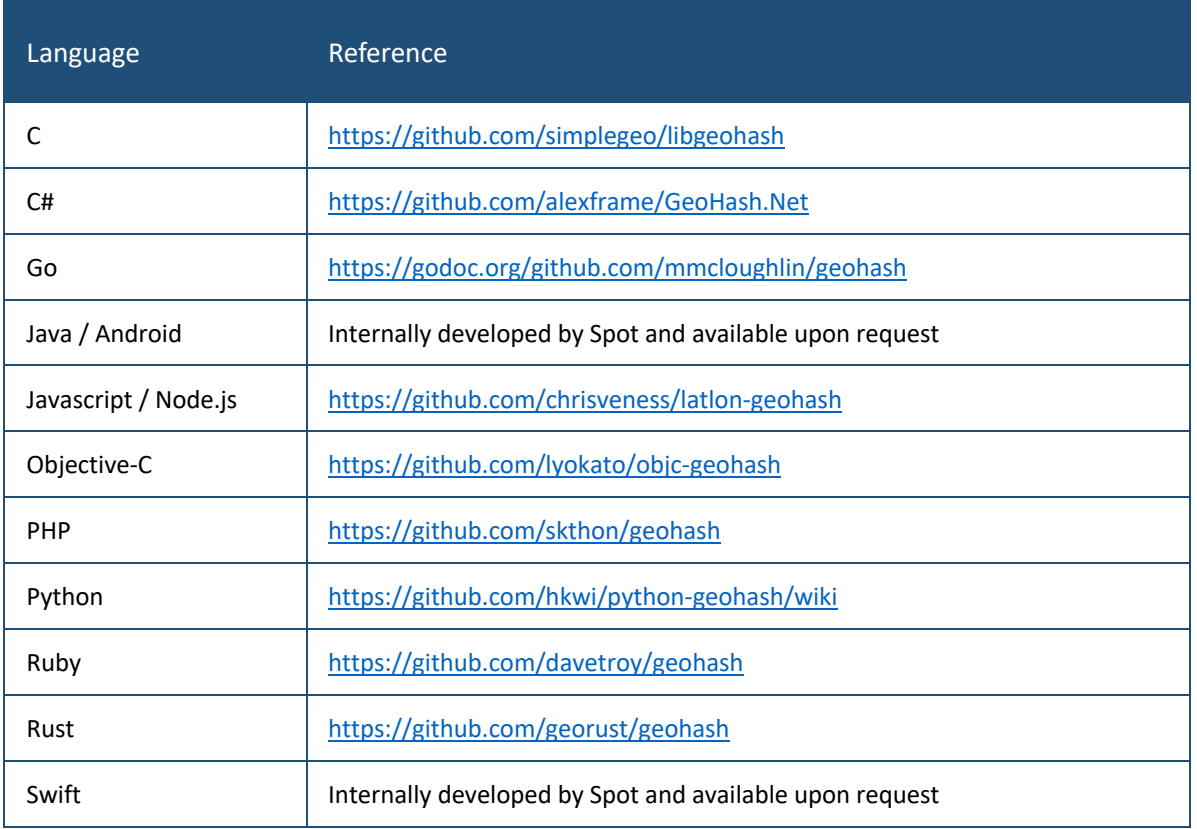

# 7. Spot Protocol Buffer Services

#### 7.1. Overview

Spot provides standard client libraries for the most common languages (see below) upon request. As these are all native libraries, deserialization is extremely fast and the incoming data is transformed into well-formed, well-typed objects, ready for use.

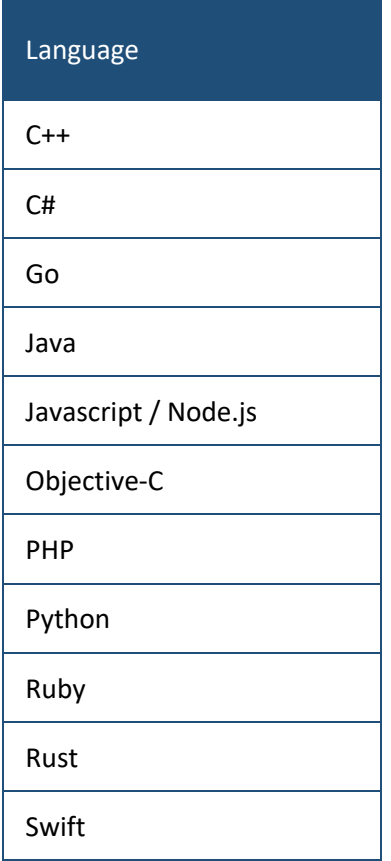

# 8. Protobuf Specification

## 8.1. Spot Protobuf Specification

The following is a replication of the spotparking\_v1\_4.proto file used to generate responses for this API specification. Note: There are references to two additional .proto files - these refer to standard Google Protocol Buffer extension libraries that represent loosely defined structures (like JSON objects) and timestamps (date reference). For ease of reference these are also provided in full in subsequent sections.

```
syntax = "proto3";
import "google/protobuf/struct.proto";
import "google/protobuf/timestamp.proto";
// spotparking.proto
package spotparking;
message GeoHashCollectionOfZones {
     repeated GeoHashedZoneCollection references = 1;
}
message GeoHashedZoneCollection {
    string geohash = 1;
     repeated Zone zones = 2;
     repeated google.protobuf.Struct conditions = 3;
     repeated Tariff tariffs = 4;
     google.protobuf.Struct profiles = 5;
     repeated google.protobuf.Struct additionalTypeDetails = 6;
}
enum ZoneType {
  NORMAL = 0;OUTLINE = 1;
  BAY = 2:
  BAY POINT = 3;GARAGE = 4;MULTI LEVEL = 5;POI = 6;
```

```
INVATION = 99:}
message Zone {
     Schedule schedule = 1;
    repeated Path paths = 2;
    string id = 3; ZoneType type = 4;
    bool complex path = 5; string custom_name = 6;
     string level = 7;
     repeated ComplexObjectCollection object_collections = 8;
     int32 additionalTypeDetailIndex = 9;
}
message ComplexObjectCollection {
  repeated ComplexObject objects = 1;
}
message ComplexObject {
  repeated Path paths = 1;
}
message Schedule {
     int32 interval = 1;
     int32 total_intervals = 2;
     google.protobuf.Timestamp base_date_timestamp = 3;
     repeated ScheduleIntervals schedule_intervals = 4;
    int32 interval dst offset = 5;}
message Path {
    double latitude = 1;
    double longitude = 2;
}
```

```
message ScheduleIntervals {
    int32 start = 1;
    int32 end = 2;
    int32 max duration = 3; int32 start_dst_offset = 4;
    int32 end dst offset = 5;int32 tariff index = 6;
     enum ParkingCondition {
        UNRESTRICTED = 0;
        RESTRICTED = 1;
        METERED = 2; NO_PARKING = 3;
        DROP_OFF_PICKUP_ONLY = 4;
         INHERIT_TARIFF_FROM_PARENT = 96;
        INHERIT FROM PARENT = 97;
         UNDEFINED = 98;
        INVALID = 99;
     }
    ParkingCondition parking = 7;
    uint32 condition index = 8;}
enum TariffType {
  PRO RATED = 0; PRO_RATED_WITH_DAILY_CAP = 1;
   PRO_RATED_WITH_PERIOD_CAP = 2;
  \texttt{FIXED} = 3;FREE = 4;STEPPED IN DURATION = 5;
  SPECIAL TARIFF = 6;
}
message Tariff {
    int32 charge interval = 1; string currency = 2;
```

```
float display charge = 3;int32 display charge unit size = 4;int32 minimum charge unit = 5;TariffType tariff type = 6;float capped charge = 7; repeated SteppedTariff stepped_tariffs = 8;
    repeated SpecialTariff special tariffs = 9;}
message SteppedTariff {
   int32 less_than_duration = 1;
  int32 tariff index = 2;
 bool event based = 3;string event = 4;
}
message SpecialTariff {
  string special name = 1;int32 tariff index = 2;
  int32 entry begin = 3; int32 entry_end = 4;
  int32 exit begin = 5; int32 exit_end = 6;
}
```
## 8.2. Struct Protobuf Extension Specification

To aid in reader understanding, the struct Google Protobuf Extension specification is provided in full. Refer to the original source at https://github.com/protocolbuffers/protobuf/blob/master/src/google/protobuf/struct.proto.

```
// Protocol Buffers - Google's data interchange format
// Copyright 2008 Google Inc. All rights reserved.
// https://developers.google.com/protocol-buffers/
//
```
// Redistribution and use in source and binary forms, with or without // modification, are permitted provided that the following conditions are // met:

//

// \* Redistributions of source code must retain the above copyright // notice, this list of conditions and the following disclaimer. // \* Redistributions in binary form must reproduce the above // copyright notice, this list of conditions and the following disclaimer // in the documentation and/or other materials provided with the // distribution.

// \* Neither the name of Google Inc. nor the names of its // contributors may be used to endorse or promote products derived from // this software without specific prior written permission. //

// THIS SOFTWARE IS PROVIDED BY THE COPYRIGHT HOLDERS AND CONTRIBUTORS // "AS IS" AND ANY EXPRESS OR IMPLIED WARRANTIES, INCLUDING, BUT NOT // LIMITED TO, THE IMPLIED WARRANTIES OF MERCHANTABILITY AND FITNESS FOR // A PARTICULAR PURPOSE ARE DISCLAIMED. IN NO EVENT SHALL THE COPYRIGHT // OWNER OR CONTRIBUTORS BE LIABLE FOR ANY DIRECT, INDIRECT, INCIDENTAL, // SPECIAL, EXEMPLARY, OR CONSEQUENTIAL DAMAGES (INCLUDING, BUT NOT // LIMITED TO, PROCUREMENT OF SUBSTITUTE GOODS OR SERVICES; LOSS OF USE, // DATA, OR PROFITS; OR BUSINESS INTERRUPTION) HOWEVER CAUSED AND ON ANY // THEORY OF LIABILITY, WHETHER IN CONTRACT, STRICT LIABILITY, OR TORT // (INCLUDING NEGLIGENCE OR OTHERWISE) ARISING IN ANY WAY OUT OF THE USE // OF THIS SOFTWARE, EVEN IF ADVISED OF THE POSSIBILITY OF SUCH DAMAGE.

syntax = "proto3";

package google.protobuf;

```
option csharp namespace = "Google.Protobuf.WellKnownTypes";
option cc_enable_arenas = true;
option go package = "github.com/golang/protobuf/ptypes/struct;structpb";
option java package = "com.google.protobuf";
option java outer classname = "StructProto";
option java_multiple_files = true;
```

```
option objc_class_prefix = "GPB";
// `Struct` represents a structured data value, consisting of fields
// which map to dynamically typed values. In some languages, `Struct`
// might be supported by a native representation. For example, in
// scripting languages like JS a struct is represented as an
// object. The details of that representation are described together
// with the proto support for the language.
//
// The JSON representation for `Struct` is JSON object.
message Struct {
  // Unordered map of dynamically typed values.
  map<string, Value> fields = 1;
}
// `Value` represents a dynamically typed value which can be either
// null, a number, a string, a boolean, a recursive struct value, or a
// list of values. A producer of value is expected to set one of that
// variants, absence of any variant indicates an error.
//
// The JSON representation for `Value` is JSON value.
message Value {
  // The kind of value.
  oneof kind {
    // Represents a null value.
    NullValue null_value = 1;
     // Represents a double value.
   double number value = 2;
     // Represents a string value.
    string string value = 3; // Represents a boolean value.
   bool bool value = 4; // Represents a structured value.
    Struct struct value = 5; // Represents a repeated `Value`.
```

```
ListValue list value = 6;
   }
}
// `NullValue` is a singleton enumeration to represent the null value for the
// `Value` type union.
//
// The JSON representation for `NullValue` is JSON `null`.
enum NullValue {
  // Null value.
 NULL VALUE = 0;
}
// `ListValue` is a wrapper around a repeated field of values.
//
// The JSON representation for `ListValue` is JSON array.
message ListValue {
   // Repeated field of dynamically typed values.
  repeated Value values = 1;
}
```
#### 8.3. Timestamp Protobuf Extension Specification

To aid in reader understanding, the timestamp Google Protobuf Extension specification is provided in full. Refer to the original source at https://github.com/protocolbuffers/protobuf/blob/master/src/google/protobuf/timestamp.proto.

```
// Protocol Buffers - Google's data interchange format
// Copyright 2008 Google Inc. All rights reserved.
// https://developers.google.com/protocol-buffers/
//
// Redistribution and use in source and binary forms, with or without
// modification, are permitted provided that the following conditions are
// met:
//
// * Redistributions of source code must retain the above copyright
```
// notice, this list of conditions and the following disclaimer. // \* Redistributions in binary form must reproduce the above // copyright notice, this list of conditions and the following disclaimer // in the documentation and/or other materials provided with the // distribution. // \* Neither the name of Google Inc. nor the names of its

// contributors may be used to endorse or promote products derived from // this software without specific prior written permission.

//

// THIS SOFTWARE IS PROVIDED BY THE COPYRIGHT HOLDERS AND CONTRIBUTORS // "AS IS" AND ANY EXPRESS OR IMPLIED WARRANTIES, INCLUDING, BUT NOT // LIMITED TO, THE IMPLIED WARRANTIES OF MERCHANTABILITY AND FITNESS FOR // A PARTICULAR PURPOSE ARE DISCLAIMED. IN NO EVENT SHALL THE COPYRIGHT // OWNER OR CONTRIBUTORS BE LIABLE FOR ANY DIRECT, INDIRECT, INCIDENTAL, // SPECIAL, EXEMPLARY, OR CONSEQUENTIAL DAMAGES (INCLUDING, BUT NOT // LIMITED TO, PROCUREMENT OF SUBSTITUTE GOODS OR SERVICES; LOSS OF USE, // DATA, OR PROFITS; OR BUSINESS INTERRUPTION) HOWEVER CAUSED AND ON ANY // THEORY OF LIABILITY, WHETHER IN CONTRACT, STRICT LIABILITY, OR TORT // (INCLUDING NEGLIGENCE OR OTHERWISE) ARISING IN ANY WAY OUT OF THE USE // OF THIS SOFTWARE, EVEN IF ADVISED OF THE POSSIBILITY OF SUCH DAMAGE.

syntax =  $"proto3"$ ;

```
package google.protobuf;
```

```
option csharp namespace = "Google.Protobuf.WellKnownTypes";
option cc_enable_arenas = true;
option go_package = "github.com/golang/protobuf/ptypes/timestamp";
option java package = "com.google.protobuf";
option java outer classname = "TimestampProto";
option java_multiple_files = true;
option objc_class_prefix = "GPB";
```

```
// A Timestamp represents a point in time independent of any time zone or local
// calendar, encoded as a count of seconds and fractions of seconds at
// nanosecond resolution. The count is relative to an epoch at UTC midnight on
```

```
// January 1, 1970, in the proleptic Gregorian calendar which extends the
// Gregorian calendar backwards to year one.
//
// All minutes are 60 seconds long. Leap seconds are "smeared" so that no leap
// second table is needed for interpretation, using a [24-hour linear
// smear](https://developers.google.com/time/smear).
//
// The range is from 0001-01-01T00:00:00Z to 9999-12-31T23:59:59.999999999Z. By
// restricting to that range, we ensure that we can convert to and from [RFC
// 3339](https://www.ietf.org/rfc/rfc3339.txt) date strings.
//
// # Examples
//
// Example 1: Compute Timestamp from POSIX `time()`.
//
// Timestamp timestamp;
// timestamp.set seconds(time(NULL));
// timestamp.set nanos(0);
//
// Example 2: Compute Timestamp from POSIX `gettimeofday()`.
//
// struct timeval tv;
// gettimeofday(&tv, NULL);
//
// Timestamp timestamp;
// timestamp.set seconds(tv.tv sec);
// timestamp.set_nanos(tv.tv_usec * 1000);
//
// Example 3: Compute Timestamp from Win32 `GetSystemTimeAsFileTime()`.
//
// FILETIME ft;
// GetSystemTimeAsFileTime(&ft);
// UINT64 ticks = (((UINT64)ft.dwHighDateTime) << 32) | ft.dwLowDateTime;
//
// // A Windows tick is 100 nanoseconds. Windows epoch 1601-01-01T00:00:00Z
// // is 11644473600 seconds before Unix epoch 1970-01-01T00:00:00Z.
```

```
// Timestamp timestamp;
// timestamp.set seconds((INT64) ((ticks / 10000000) - 11644473600LL));
// timestamp.set_nanos((INT32) ((ticks % 10000000) * 100));
//
// Example 4: Compute Timestamp from Java `System.currentTimeMillis()`.
//
// long millis = System.currentTimeMillis();
//
// Timestamp timestamp = Timestamp.newBuilder().setSeconds(millis / 1000)
// .setNanos((int) ((millis % 1000) * 1000000)).build();
//
//
// Example 5: Compute Timestamp from current time in Python.
//
// timestamp = Timestamp()
// timestamp.GetCurrentTime()
//
// # JSON Mapping
//
// In JSON format, the Timestamp type is encoded as a string in the
// [RFC 3339](https://www.ietf.org/rfc/rfc3339.txt) format. That is, the
// format is "{year}-{month}-{day}T{hour}:{min}:{sec}[.{frac sec}]Z"
// where {year} is always expressed using four digits while {month}, {day},
// {hour}, {min}, and {sec} are zero-padded to two digits each. The fractional
// seconds, which can go up to 9 digits (i.e. up to 1 nanosecond resolution),
// are optional. The "Z" suffix indicates the timezone ("UTC"); the timezone
// is required. A proto3 JSON serializer should always use UTC (as indicated by
// "Z") when printing the Timestamp type and a proto3 JSON parser should be
// able to accept both UTC and other timezones (as indicated by an offset).
//
// For example, "2017-01-15T01:30:15.01Z" encodes 15.01 seconds past
// 01:30 UTC on January 15, 2017.
//
// In JavaScript, one can convert a Date object to this format using the
// standard [toISOString()](https://developer.mozilla.org/en-
US/docs/Web/JavaScript/Reference/Global_Objects/Date/toISOString]
```

```
// method. In Python, a standard `datetime.datetime` object can be converted
// to this format using 
[`strftime`](https://docs.python.org/2/library/time.html#time.strftime)
// with the time format spec '%Y-%m-%dT%H:%M:%S.%fZ'. Likewise, in Java, one
// can use the Joda Time's [`ISODateTimeFormat.dateTime()`](
// http://www.joda.org/joda-
time/apidocs/org/joda/time/format/ISODateTimeFormat.html#dateTime%2D%2D
// ) to obtain a formatter capable of generating timestamps in this format.
//
//
message Timestamp {
  // Represents seconds of UTC time since Unix epoch
   // 1970-01-01T00:00:00Z. Must be from 0001-01-01T00:00:00Z to
   // 9999-12-31T23:59:59Z inclusive.
  int64 seconds = 1;
  // Non-negative fractions of a second at nanosecond resolution. Negative
  // second values with fractions must still have non-negative nanos values
  // that count forward in time. Must be from 0 to 999,999,999
  // inclusive.
  int32 nanos = 2;
```

```
}
```
# 9. Google Protocol Buffers references

The following is a list of excellent Google Protocol (protobuf) references for background information

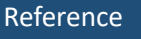

Protocol Buffers

https://developers.google.com/protocol-buffers/

Google's Data Interchange Format

https://opensource.google.com/projects/protobuf